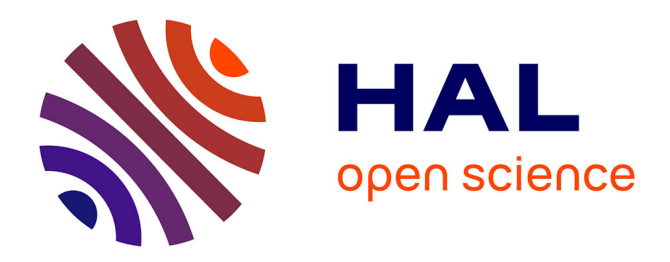

# **Introduction à TCP/IP**

Jean-Luc Archimbaud

### **To cite this version:**

Jean-Luc Archimbaud. Introduction à TCP/IP. Engineering school. Diverses villes en France, 1993, pp.100. cel-00560173

# **HAL Id: cel-00560173 <https://cel.hal.science/cel-00560173>**

Submitted on 27 Jan 2011

**HAL** is a multi-disciplinary open access archive for the deposit and dissemination of scientific research documents, whether they are published or not. The documents may come from teaching and research institutions in France or abroad, or from public or private research centers.

L'archive ouverte pluridisciplinaire **HAL**, est destinée au dépôt et à la diffusion de documents scientifiques de niveau recherche, publiés ou non, émanant des établissements d'enseignement et de recherche français ou étrangers, des laboratoires publics ou privés.

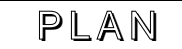

• Ce qu'il faut savoir sur **les réseaux**

Eléments (objets, protocoles, normes), Buts d'un réseau, Supports (caractéristiques -- -> choix), Codage de l'information, Modes de transmission, Synchronisation, Les erreurs, Fenêtrage, Contrôle de flux, Partage d'un réseau (multiplexage ...), Modes connecté et non-connecté (CV-Datagrammes), Les couches, Adressage et nommage, Maillage, ftp anonymous

• Ce qu'il faut savoir sur **Ethernet**

Principes, Problème et solution des collisions, CSMA-CD, Structure de la trame Ethernet, Adresses Ethernet

• Généralités sur **TCP/IP**

Terminologie TCP/IP, Historique, RFCs, Stations - Routeurs - Liens, Couches, Fonctions des couches, Caractéristiques de IP, Sigles (IAB, IETF, IRTF, NIC, NOC, FNET, INRIA, RENATER, RIPE, EBONE, NSFnet, Internet Society), Où puis je trouver ou obtenir ... ?

**IP** et consort

IP, adressage IP, datagramme IP, couche Interface, ARP, RARP, ICMP

**TCP** et consort

TCP, UDP, Numéros de port, Sockets

- Le **routage** Problématique, Routage statique, Routage dynamique, RIP, EGP
- **Interconnexion** de réseaux Ethernet et IP Types de matériels, répéteur, multirépéteur, pont, routeur ip, pont-routeur, passerelle
- **Nommage**

Structure des noms, DNS

- Exemples d'**applications** FTP, TFTP, SMTP, SNMP (administration de réseau)
- **Enchaînement** des opérations
- **Daemons et commandes Unix**

ftp anonymous, ifconfig, arp -a, ping, netstat -i, netstat -s, netstat -r, route, traceroute, /etc/services, /etc/inetd.conf, netstat -a, /etc/rc.local, ps -ax, /etc/hosts, /etc/resolv.conf, /var/named, commande host, nslookup, ftp (telnet site 21), SMTP (telnet 25, mail -v), finger, whois, archie, gother, wais

**• Glossaire**

## **Eléments**

• Objets matériels

• Applications - **Services** : telnet, ftp, nfs, messagerie, partage d'imprimante ...

• Ordinateurs - **Stations** : micros, stations de travail, périphériques ...

- **Coupleurs** : asynchrone, Ethernet, synchrone, FDDI, ...
- **Adaptateurs** : modem, transceiver, ...

• Liens - **Supports** : paire torsadée, câble coaxial, fibre optique, ondes hertziennes ...

> Domaine privé : on fait ce qu'on veut Domaine public: opérateur France Telecom

• Boites pour (inter)connecter les liaisons : **nœuds**, routeurs, commutateurs, répéteurs ...

• Langages : **Protocoles** Pour que chaque élément puisse dialoguer avec son homologue A chaque "niveau" : signaux électriques, bytes, groupes de bytes (trames ...), fonctions dans les applications ...

• Lois internationales : **Normes - Standards** Pour assurer la possible hétérogénéité des éléments, la pérennité et l'ouverture Pour que Mr SUN puisse causer avec Mr IBM; Mr WELLFLEET avec Mr CISCO ... Pour que l'achat fait aujourd'hui serve longtemps (même si le fabriquant disparaît) Pour que chacun puisse communiquer avec d'autres personnes ---> fondamental

### **Buts d'un réseau**

- **Echanges entre personnes** Messagerie, news, transfert de fichiers, accès à des bibliothèques ...
- **Partage d'équipements (coûteux)** Imprimantes, disques, super calculateurs ...
- **Terme réseau très vague**

### **Supports : caractéristiques ---> choix**

- **Coût** : matériau, pose, connectique
- **Bande passante**

Quantité d'information que l'on peut faire passer dans un certain temps

---> débit max. théorique

**• Atténuation**

---> Longueur max. entre 2 éléments actifs

**• Sensibilité aux attaques extérieures** Aux attaques physiques : pluie, rats, foudre, étirements ... Bruits : perturbations électromagnétiques ...

## **Codage de l'information**

Texte dans une certaine langue (Alphabet) ---> ASCII-EBCDIC (1 lettre = 1 octet)  $--$ > Paquets  $--$ > 8 bits ou 7 bits + parité ou 4B/5B ---> signaux sur le support (niveaux, changements de niveaux ...)

### **Modes de transmission**

Bits ---> Signaux sur le support

- **Bande de base** : représentation directe des bits Ethernet : Codage Manchester : 0 front montant, 1 front descendant Affaiblissement rapide du signal, très sensible au bruits ---> réseaux locaux Synchronisation des 2 bouts : rajoute des bits
- **Analogique** ---> Modem porteuse Modulation en fréquence, en amplitude ou en phase d'un signal porteur (souvent sinusoïdal) Moins d'affaiblissement et moins sensible au bruit --- > réseaux étendus

## **Synchronisation entre émetteur et récepteur**

- Synchrone : horloge transmise avec les données
- Asynchrone : devant chaque élément de données on ajoute un groupe de bits pour l'échantillonnage

01010101... par exemple Bits start dans asynchrone V24

## **Les erreurs**

L'information reçue doit être identique à l'information émise (but d'un "bon" réseau)

Or le signal peut être modifié, des bits ou des bytes perdus ... durant le transfert de l'information : erreurs

---> détecter et corriger

## • **Détection d'une modification**

L'émetteur rajoute des bits, fonction des données qu'il transmet Le récepteur recalcule la fonction et vérifie Exemples : Echo pour un terminal

Le bit de parité en liaison asynchrone Le CRC (Cyclic Redundancy Check) Les bits de données sont les coefficients d'un polynôme que l'on divise par un polynôme générateur. On prend le reste.

- **Détection d'une perte** (d'un paquet) Besoin de numérotation (ajoutée par l'émetteur, vérifiée par le récepteur)
- Détection d'un mauvais ordre d'arrivée (réseaux maillés) : numérotation

### • **Correction d'erreur**

Souvent par retransmission avec un protocole L'émetteur attend que le destinataire indique s'il a reçu correctement l'information ---> accusé de réception (ACK - NACK) Perte : pas d'accusé de réception ---> réémission après un certain temps Pb : choix de la valeur de ce time-out (fixe ou variable)

Certaines parties font la détection d'erreur, mais pas la correction (Ethernet, IP, UDP)

## **Fenêtrage**

L'émetteur attend un accusé de réception après chaque envoi

---> perte de temps : transfert, traitement

• L'**émetteur anticipe** : il envoie jusqu'à n éléments sans recevoir de ack : n taille de la fenêtre

Kermit : pas d'anticipation  $X25$ : fenêtre = nb de paquets fixe : paramètre de l'abonnement Transpac TCP : fenêtre = nb de bytes variable : spécifié par le récepteur à chaque ACK

Un ACK accuse réception de plusieurs éléments d'information

• Primordial dans les transferts de fichiers

# **Contrôle de flux**

• Flot d'arrivée trop rapide pour le récepteur ou pour les noeuds intermédiaires

Plus de place dans les buffers d'entrée

- Quand fenêtrage : résolu pour le récepteur
- Asynchrone : XON-XOFF
- ICMP : Source Quench

## **Partager le réseau**

Pour des raisons telles que le coût

- Multiplexer chaque lien entre 2 noeuds adjacents : multiplexage en fréquence, temporel, statistique
- De bout en bout
	- Création d'un chemin à chaque dialogue (session) ---
	- > mode connecté
	- Adresse du destinataire ajoutée à chaque élément d'information ---> mode non-connecté

# **Mode connecté (CONS)**

- En début de session : création d'un **chemin virtuel** (**CV**) entre les 2 protagonistes (X25 - paquet d'appel)
- Chaque noeud (**commutateur**) réserve les ressources nécessaires à la session
- Dans chaque élément d'information : numéro de CV
- Fin de session : chaque noeud est averti
- Ex : téléphone, **X25, ATM**

## **Mode non- connecté (CLNS)**

- Chaque élément d'information (**datagramme**) qui circule contient l'adresse du destinataire et de l'émetteur
- Les noeuds (**routeurs**) dispatchent à la volée
- ---> trouver le bon chemin rapidement : routage
- Ex : **IP**

## **La guerre n'est pas terminée entre les 2 solutions**

### **Les couches**

• **Modèle de référence de l'OSI**

• Architecture qui permet de développer (et d'acheter) chaque brique séparément

- Pédagogique
- Chaque couche : Reçoit les données de la couche supérieure Assure certaines fonctions Transmet les données à la couche inférieure Dialogue avec son homologue "en face" avec un protocole
- 7 : application : X400, telnet
- 6 : présentation : ASN1
- 5 : session : conversation
- 4 : transport : de bout en bout : TCP
- 3 : réseau : entre les noeuds : IP
- 2 : liaison : adaptation au lien : Ethernet, X25-2, FDDI
- 1 : physique : bits signaux

• Chaque couche peut (presque) utiliser n'importe quelle type de couche inférieure IP sur Ethernet, X25-2, FDDI ... sans modifier IP Ethernet sur paire torsadée, câble coaxial, fibre optique

---> **très ouvert**

## **Les couches** (suite)

Chaque couche ajoute un entête (poupées russes), un identificateur de la couche supérieure, et quelques fois segmente

- Beaucoup de couches possèdent leur adresse port-application, @ IP, @ Ethernet
- Chaque fonction d'un réseau est réalisé par une couche :
	- Détection d'erreur : 2-3-4
	- Correction d'erreur : 3-4
	- Contrôle de flux : 2-3-4-7
	- Fenêtre : 3-4
	- Routage : 3

### **Adressage et nommage**

- But : identifier un objet réseau
- Adresse liée à la géographie Numéro IP, de téléphone, X25
- Nom lié à la fonction ou l'identité (personne) Nom propre, nom du service rendu par l'objet
- Problèmes : unicité et gestion

### **Maillage**

- But : fiabilité (aussi souvent historique)
- Routage fondamental
- Bonne utilisation délicate :
	- Quels critères pour choisir un chemin ?
	- Quand faire ce choix ?

## **FTP anonymous**

Permet d'accéder à un serveur public de fichiers

Client : ftp nom\_du\_serveur user id : anonymous password : son adresse électronique puis : get, ls, cd ...

On peut ainsi récupérer des logiciels du domaine public, des documents d'informations, ... Sur le serveur, l'utilisateur "anonymous" ne peut faire que du ftp entrant. Avec ftp il ne peut souvent que lire (rapatrier) des fichiers.

Quelques serveurs français : ftp.urec.fr, ftp.imag.fr (129.88.32.1), ftp.inria.fr (128.93.1.26), ftp.univ-rennes1.fr.

ftp.urec.fr:pub/ip/intro-docs Signifie sur le serveur ftp.urec.fr dans le directory pub/ip/intro-docs

#### 00README ou README ou A-LIRE

Dans chaque directory, donne le contenu des fichiers .ps : format PostScript, .Z format compressé, .tar format tar ...

#### ARCHIE

Base de données des serveurs ftp anonymous

Cf article :

: ftp.urec.fr:pub/ip/microbulletin/ftp.anonymous

### E thernet

# **Principes**

- Norme pour réseau local
- Versions les plus connues **Ethernet V2** (1982) utilisé par IP **IEEE802.3** (1985)
- Couche 1 et une partie de la couche 2 (MAC) En dessous de LLC : même niveau que Token Ring (802.5) et FDDI
- Conçu initialement pour un **câble coaxial 10Base5** Segment **Diffusion**
- Eléments de base Station, coupleur Ethernet, câble de descente, transceiver, coax, répéteurs
- Supports très utilisés actuellement : paire torsadée (**10BaseT**) et fibre optique
- **10 Mb/s** signal bande de base
- Données regroupées en trames (suite de bytes)
- Une station qui veut émettre Ecoute (câble libre ?) Si câble libre, émet Si non attend qu'il soit libre
- Tous les transceivers Ecoutent toutes les trames Transmettent à la station uniquement ce qui lui est destiné

### E thernet

## **Problème et solution des collisions**

- Délai de propagation du signal sur le câble non nul ---> Des stations peuvent émettre ensemble ---> Collision
- Collision Trames "illisibles" Réémission après un temps d'attente aléatoire
- Lors de l'émission : besoin de détecter la collision
- Temps maximum de propagation d'une trame aller et retour dans le réseau Ethernet :

Round Trip delay : **RTD = 50** µ**s**

• Taille maximum d'un réseau (IEEE802.3) : (avec des contraintes sur le retard induit par chaque élément) 5 segments coaxiaux de 500 m 4 répéteurs ---> **2.5 km max. en coaxial** (plus de 4 km avec FO)

### **CSMA-CD** :

**C**arrier **S**ense **M**ultiple **A**ccess **C**ollision **D**etection

### Ethernet

### **Structure de la trame Ethernet**

- Préambule ( 8 bytes : 7 \* AA, 1 AB)
- Adresse Ethernet du destinataire (6 bytes)
- Adresse Ethernet de la source (6 bytes)

• Champ **Type** (2 bytes) Indique le type de l'information contenue dans la trame (couche 3) En hexadécimal : **IP : 0800 ARP : 0806** LAT : 6004 LAVC : 6007 DOMAIN : 8019 APPLETALK : 809B

• **Données**

**1 à 1500 bytes** de données "vraies" 46 bytes min. (donc padding)

• **CRC** (4 bytes) Fonction des champs @, taille, données

### E thernet

### **Adresses Ethernet**

- 6 octets, notés en hexadécimal : 08:00:20:06:D4:E8
- **Broadcast : FF:FF:FF:FF:FF:FF** Toutes les stations du réseau
- Multicast : 1er byte impair 09:00:2B:01:00:00 LANbridge (pont) de DEC 09:00:4E:00:00:02 Novell IPX 09:00:2B:00:00:0F LAT de DEC 01:80:C2:00:00:00 Spanning tree
- Station :

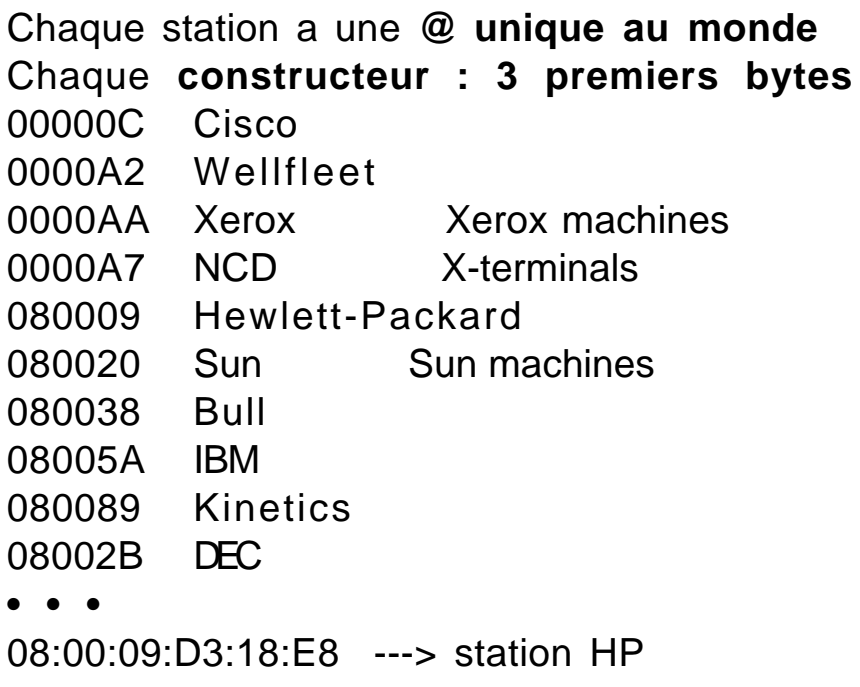

Cf RFC "Assigned Numbers"

• Adresse Ethernet n'est pas programmable (Sauf exception)

## **Terminologie** TCP/IP

- **Transmission Control Protocol** Couche 4 **Internet Protocol** Couche 3 IP ou DOD-IP ou Internet-IP
- Inclut les services tels que telnet, ftp, smtp ... Meilleure définition : Internet Protocol Suite ou TCP/IP protocols (protocoles TCP/IP)

#### • **Internet** : "coopération" des réseaux TCP/IP

tels que ARPANET, NSFnet, EASINET, HEPNET, RENATER ...

Définition "standard" : The Internet is a large collection of networks (all of which run the TCP/IP protocols) that are tied together so that users of any of the networks can use the network services provided by TCP/IP to reach users on any of the other networks. The Internet started with the ARPANET, but now includes such networks as NSFNET, NYSERnet, and thousands of others.

#### • internet (petit i) : toute réunion de réseaux

 "internet" with a small "i" could refer to any network built based on TCP/IP, or might refer to networks using other protocol families that are composites built of smaller networks.

### **Historique**

• 69 : début de (D)ARPANET du DOD (4 nœuds)

(Defense Advanced Research Project Agency NETwork du Departement Of Defense)

### • 72 : démonstration de ARPANET (50 sites et 20 commutateurs)

Basé sur IMP (Interface Message Processor) similaire à X25 et NCP (Network Control Program), ancêtre de TCP

- 72 : début des spécifications de TCP/IP pour ARPANET
- 80 : **Unix BSD 4.1 inclut TCP/IP** et NCP

#### • 83 : TCP remplace NCP dans ARPANET ARPANET se sépare en plusieurs réseaux : MILNET, ... puis NSFnet

### **RFCs**

- RFC : Request For Comments
- La suite des protocoles TCP/IP est décrite dans les RFCs : standards
	- Ex : RFC 793 décrit TCP Pour OSI on parle de Norme
- Numérotés chronologiquement (croissant) A partir de 1 Actuellement on arrive au numéro 1434 (mars 93) Un RFC a un titre, un auteur, une date de parution Liste des RFCs parus : fichier rfc-index (cf chapitre "Où puis je ...?")
- Certains standards ont plusieurs versions La nouvelle version annule la précédente La nouvelle version est publiée avec un nouveau numéro de RFC Le titre ne change pas Pour connaître la dernière version : fichier rfc-index
- On trouve tout dans les RFCs Documents entre 1 et 200 pages (la moyenne est de 20) Spécification d'un protocole ou d'une application C'est le but premier de ce type de document Ex : RFC959 spécifie l'application TELNET Information pour l'utilisateur final : **FYI** Ex : RFC1180 "A TCP/IP Tutorial" RFC1432 "Recent Internet Books" Recommandations pour la gestion réseau Ex : RFC1244 "Site Security Handbook" Informations sur l'Internet Ex : RFC1296 "Internet Growth" donne des statistiques sur l'Internet (nb de stations connectées, ...) Spécification de lui-même

Ex : RFC1111 "Instruction to RFC Authors"

• Documents publics et gratuits

cf chapitre "Où puis je ...?"

## **RFCs** (suite)

- Vie d'un RFC
	- **IAB** (Internet Activity Board) contrôle

#### Tout le monde peut proposer un RFC

Mail à l'éditeur : rfc-editor@isi.edu

Concrètement, ils sont proposés très souvent par des groupes de travail (IETF, ...)

#### • IAB affecte un "state" et un "status"

A chaque RFC. Ils peuvent varier dans le temps

### • 5 **states** : niveaux de standardisation

Un standard doit passer par les états :

Proposed Standard Protocol : attend avis d'expert (4 mois minimum) Draft Standard Protocol : attend tests (6 mois minimum) Standard Protocol : vraiment standard Autres états :

Experimental Protocol : pas assez mur (trop tôt ?) Information Protocol : FYI par exemple

### • 5 **status** : "importance du standard"

Required Protocol : obligatoire (IP, ICMP)

Recommended Protocol : recommandé (TCP)

Elective Protocol : à implémenter si besoin (transport IP sur Ethernet ou X25 ou FDDI ou ...)

Limited Use Protocol : pour besoins spécifiques Not Recommanded Protocol : trop expérimental

• A tous les niveaux, lesdocuments sont

publics

### • "IAB OFFICIAL PROTOCOL STANDARDS"

Actuellement RFC1360

Décrit la vie des RFCs et donne les définitions de state et status Liste les RFCs avec leur state et status (---> nombreuses versions de ce RFC passées et à venir)

## • Un RFC est-il toujours un Request For Comments?

Non, car ils sont maintenant gérés comme les Normes (autorités, processus de standardisation, états ...)

Oui, car l'ouverture reste : tout le monde peut participer, commenter

## • Les RFCs sont la référence - **la bible de TCP/IP**

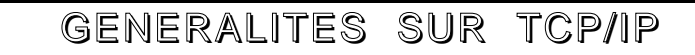

## **Stations-Routeurs-Liens**

Exemple d'un ensemble de réseaux IP

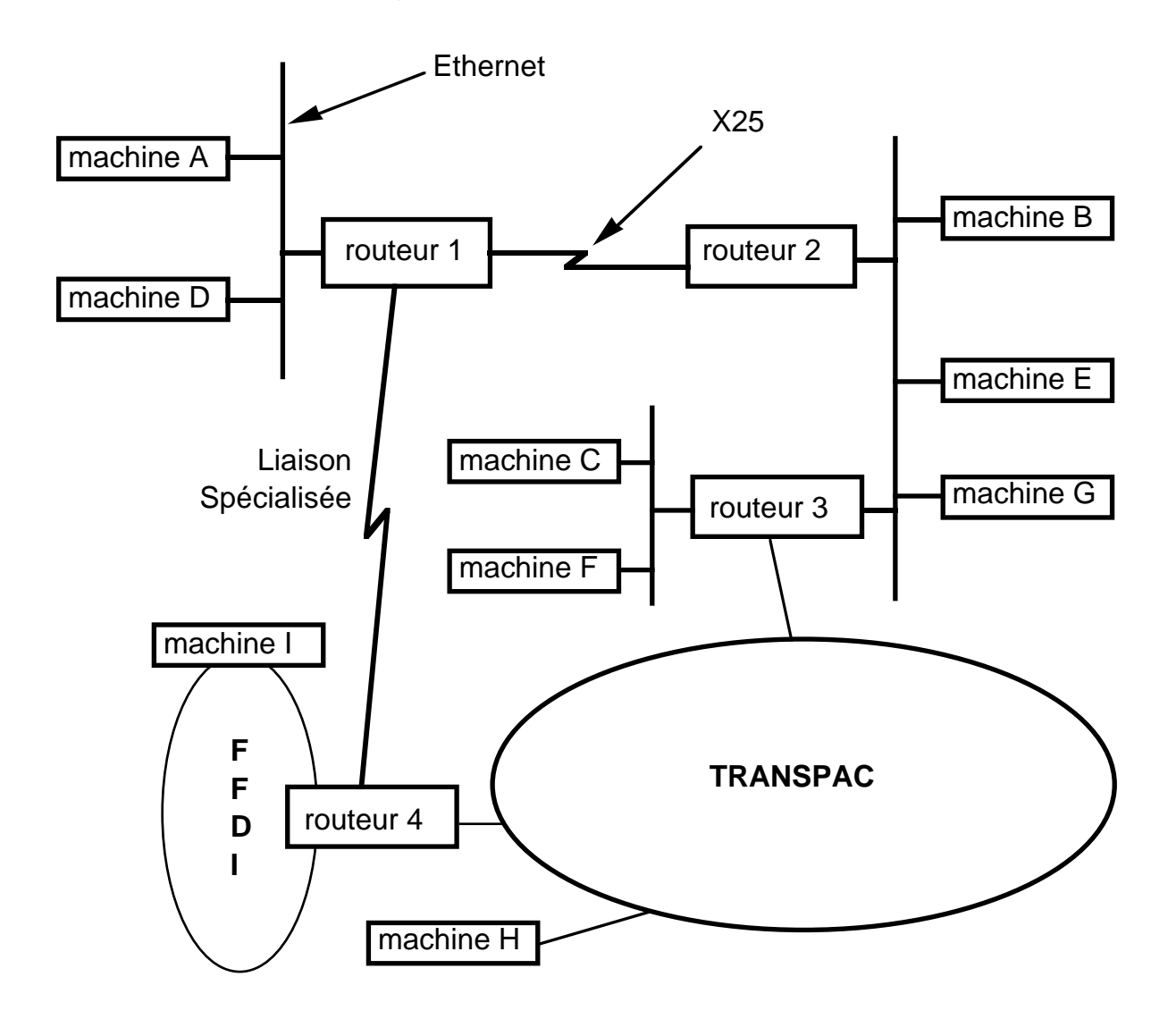

- L'Internet est constitué de :
	- **Stations** (machines)

Micro, station de travail, mainframe, serveur de terminaux, ... Là où sont les applications

• **Routeurs**

Ont une fonction réseau de routage Connectent 2 liens (ou plus) Un routeur peut être une station avec 2 cartes d'interface

• **Liens** - medias

Ethernet, X25, FDDI, liaison synchrone, Token Ring ...

Un réseau IP est un ensemble de stations, de routeurs et de liens

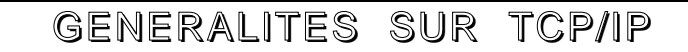

## • **Couches**

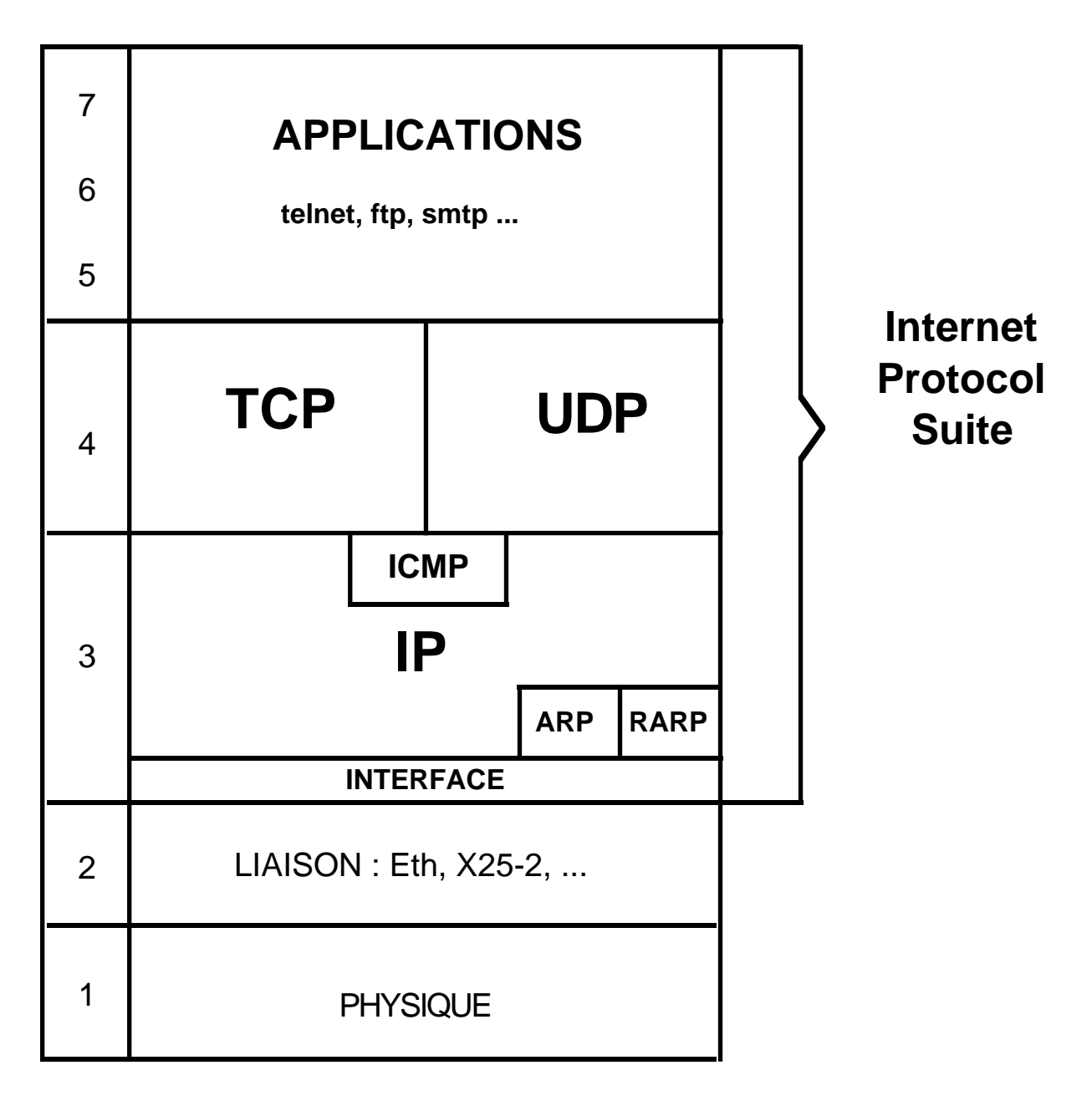

Uniquement 3 couches dans TCP/IP

- Réseau : IP
- Transport : TCP ou UDP
- Application

### **Fonction des couches**

```
• I P
Internet Protocol : RFC791 (1981)
Elément : Datagramme
       @ IP de la station émetteur
       @ IP de la station destinataire
      Indication sur le protocole supérieur (TCP, UDP ...)
       • • •
Sans connexion
```
### • **Interface**

Définit comment transporter un datagramme IP sur les différents types de liaisons

Ex : RFC894 : Ethernet (3 pages 1984) RFC877 : X25 (2 pages 1983) RFC1188 : FDDI (11 pages 1990) RFC1171-1172 : liaison série : PPP (Point to Point Protocol)

### • **ARP**

RFC 826 : **Address Resolution Protocol** Adresse IP ---> adresse Ethernet Sur réseaux à diffusion (Ethernet) uniquement

### • **RARP**

RFC 903 : Reverse Address Resolution Protocol Adresse Ethernet ---> adresse IP

#### • **ICMP**

Internet Control Message Protocol : RFC792 Indications pour alerter, contrôler Destinataire ou routeur ---> Emetteur Network unreachable, machine unreachable, source quench (ralentir l'émission), . . .

## **Fonction des couches** (suite)

## • **TCP**

**Transmission Control Protocol** : RFC793 (81) Uniquement sur les machines (pas routeurs) **Transport fiable** de bout en bout Sans erreur, sans perte, ordonné, avec contrôle de flux **Mode connecté** : ouverture ... fermeture Indication de service (application) Numéro de port origine et numéro de port destination

## • **UDP**

**User Datagram Protocol** : RFC768 (1980) TCP allégé : pas de contrôle Erreurs, pertes, ... possibles Uniquement sur les machines (pas routeurs) Indication de service (application) Mode non connecté **Transport non fiable**

### • **Applications**

Identifiées par les numéros de port

### • **Structure d'une trame** Ethernet - telnet

Trame reçue par un routeur ou une station sur un réseau Ethernet, qui contient un datagramme IP pour l'application telnet Entête Ethernet

@ Ethernet du destinataire

@ Ethernet de l'origine

Type =  $0800$  (IP dans la couche 3)

Entête IP

• • •

- Protocol = 6 (désigne TCP)
- @ IP de l'origine
- @ IP du destinataire

• • • Entête TCP

> Source port : identifie process utilisateur Destination port : 23 telnet

• • •

Les données

## **Caractéristiques de IP**

- IP est en mode datagramme, sans connexion On parle de IP. Ce n'est pas vrai pour TCP
- Produits TCP/IP éprouvés
- Produits disponibles sur tous les matériels Des micros aux grosses machines
- Constructeur indépendant Donc ouvert
- TCP, UDP, IP, telnet, ftp ... sont inclus dans Unix
- De très nombreuses applications existent
- Fonctionne sur tous les medias, à toutes les vitesses Pour le protocole X25 par exemple, on se pose des questions sur la possibilité de l'utiliser à des débits supérieurs à 2 Mb/s
- Documents de standardisation (RFCs) publics et gratuits
- Nombreux tests avant la sortie des standards Garantie que ça ne marche pas uniquement sur le papier
- Très peu de degrés de liberté dans les protocoles Pas besoin de profil Garantie de compatibilité
- Les "décisions" sont prises aux Etats-Unis

## **Sigles**

## • **IAB**

Internet Activity Board IAB is the coordinating committee for Internet design, engineering and management Groupe d'experts qui contrôlent l'Internet (Contrôle sur le papier, ne gerent pas les réseaux de l'Internet) Contrôle le processus de standardisation (RFCs)

Dirige l'IETF et l'IRTF

• • •

Se réunit jusqu'à présent aux USA de même que l'IETF et l'IRTF

Doit passer sous le contrôle de l'Internet Society (deviendrait Internet Architecture Board)

## • **IETF**

Internet Engineering Task Force

Pour que l'Internet marche

Etude des problèmes d'exploitation Evolution des protocoles à cours ou moyen terme Architecture

Nombreux "Technical areas"

## • **IRTF**

Internet Research Task Force

Pour promouvoir la recherche en réseau Plus recherche et prospectif que l'IETF

## • **NIC**

Network Information Center

Fournit des informations aux utilisateurs Terme générique Un par grand réseau :

NIC.RIPE.NET pour RIPE (Europe) NIC.DDN.MIL pour le Defense Data Network (c'est "The NIC") NIC.NORDU.NET pour NORDUNET (Pays nordiques)

# • **NOC**

Network Operations Center Exploitation du réseau Terme générique

## **Sigles** (suite)

## • **FNET**

Très récemment association 1901 Services de messagerie, d'accès IP à l'Europe (InterEUnet), de diffusion des news Payant, ouvert à tous (industrie privée). Partie française de EUnet Forces opérationnelles : INRIA

## • **INRIA**

Attributions des numéros de classe C, des noms de domaines, des noms d'AS, gestion du DNS .fr, .. Gratuitement

### • **RENATER**

Réseau national de la recherche Service IP actuellement Interconnecte les réseaux régionaux Liaisons internationales

### • **RIPE**

Coopération des Réseaux IP Européens NIC, base de données whois -h nic.ripe.net , ftp anonymous ftp.ripe.net

### • **EBONE**

#### Backbone IP européen

où chaque pays participant fournit une ligne, un routeur ... Backbone : Londres, Stockholm, Amsterdam, Genève (CERN), Paris (RENATER) Liaisons US depuis Londres, Genève, Stockholm, Paris (RENATER)

### • **NSFnet**

Réseau de la NSF (National Science Fondation) Le plus gros réseau de l'Internet Un backbone (16 nœuds à 45 Mb/s) connecte des réseaux régionaux qui connectent des campus ...

### • **Internet Society** (ISOC)

Promouvoir l'utilisation de l'Internet et le contrôler Organisation à but non lucratif

## **Où puis je trouver et obtenir . . .?**

Attention ces informations peuvent rapidement devenir fausses

### • Documentation d'introduction sur TCP/IP

#### ftp.urec.fr:pub/ip/intro-docs

Extrait de 00README

 . RUTGERS.intro est une "introduction to the Internet networking protocols" d'une vingtaine de pages ecrit en sept 88 par l'Universite du New Jersey (RUTGERS)

 . Zen.intro.ps est un "Beginner's Guide to the Internet" dont le titre exact est "Zen and the Art of the Internet" ecrit par Brendan P.Kehoe en fevrier 92

 . resource-guide : recupere le 1er fevrier 93 sur nnsc.nsf.net par ftp anonymous. "THE INTERNET RESOURCE GUIDE" (11 November 1992) du NSF Network Service Center (NNSC) : publishes a guide to resources on the Internet. These resources include facilities such as supercomputers, databases, libraries, or specialized programs on the Internet which are available to large numbers of users.

 . rfc1180.TCP-IP.tutorial est un petit tutorial sur TCP/IP d'une trentaine de pages de janvier 91

 . rfc1325.New.Internet.User est le RFC "Answers to Commonly asked 'New Internet User' Questions" de mai 92 (le titre est significatif)

 . rfc1402.pointeurs : RFC "There's Gold in them thar Networks! or Searching for Treasure in all the Wrong Places" de janvier 93. Donne une liste de pointeurs pour se procurer la documentation de base sur TCP/IP (livres, ftp anonymous, bases de donnees, ..)

 . rfc1432.biblio : " Recent Internet Books" mars 933. Bibliographie pour les utilisateurs de l'Internet.

• Un numéro de réseau IP

Classe C : INRIA : Annie.Renard@inria.fr

Classe B : Hostmaster@nic.ddn.mil

Demander un formulaire par messagerie électronique

• Un nom de domaine (sous .fr) Annie.Renard@inria.fr

• Fonction DNS primaire ou DNS secondaire INRIA : Francis.Dupont@inria.fr

• Obtenir un numéro d'AS Un Autonomous System = un ensemble de routeurs IP administrés par une seule entité A collection of gateways (routers) under a single administrative authority using a common Interior Gateway Protocol for routing packets Annie.Renard@inria.fr

### **Où puis je trouver et obtenir . . .?** (suite)

• Avoir l'**accès international** (faire partie de l'Internet) Ancien "Statut connecté" Est "automatique" dans RENATER

• Communiquer avec la **messagerie SMTP** DNS + accès international ou via l'INRIA : Annie.Renard@inria.fr

• Recevoir les **news** MEN-CNRS : Leguigner@cicb.fr ou via FNET : Annie.Renard@inria.fr

### • **Le texte d'un RFC**

• Par **ftp anonymous** sur les machines : ftp.inria.fr (128.93.1.26) En France Sous le directory rfc, en format compressé Unix .Z (rfc821.Z) ftp.ripe.net (192.87.45.1) A Amsterdam Sous le directory rfc (.txt texte, .ps PostScript) nic.ddn.mil (192.112.36.5) Aux Etats-Unis Dépositaire officiel ---> premier serveur à jour Sous le directory rfc (.txt texte, .ps PostScript)

### • En envoyant un **message électronique** à : SERVICE@NIC.DDN.MIL

avec comme sujet le numéro du RFC Ex: RFC 793

# • **rfc-index** contient la liste des RFCs

C'est le premier fichier à récupérer par ftp anonymous ou par messagerie

### **Où puis je trouver et obtenir . . .?** (suite)

• Des **logiciels gratuits réseaux** ftp.inria.fr:network ou ftp.imag.fr:archive/tcp-ip

• La liste des **newsgroups** et la liste des listes de diffusions électroniques : pitmanager.mit.edu: pub/usenet/news.announce.newusers

• Des informations sur l'Internet Society nnsc.nsf.net:isoc

• Informations sur la sécurité

#### ftp.urec.fr:pub/securite

Extrait de 00README :

CERT contient les documents d'information sur les CERT (Computer EmergencyResponse Team) ainsi que des avis (recommandations, alertes, ...) du CERT/CC, ...

 Chartes : differents exemples de chartes, engagements, regles ... de securite destines aux utilisateurs

 Docs.diverses : docs "generales" sur la securite. Les docs sur les themes tels que le reseau, Unix, les CERTs ... sont dans les directories Reseau, Unix, CERT

Kerberos : documents d'information sur Kerberos

 Microbulletin contient les articles parus dans la rubrique "securite" de la revue "Microbulletin du CNRS"

Micros : documents d'information et antivirus sur PC et MAC

Reseau : la securite des reseaux

Unix : securite des systemes Unix

VMS : securite sous VMS

Gardez du temps pour travailler • •

## **IP : Internet Protocol**

- Transporte des datagrammes de bout en bout Sur le schèma dans le chapitre précédent, pour aller de la machine A à la machine C, le datagramme passe par routeur 1, routeur 2 et routeur 3 Chaque datagramme contient l'adresse de l'émetteur et l'adresse du destinataire L'adresse est appelée **adresse IP** Chaque coupleur de machine a une adresse IP (cf la commande ifconfig d'Unix) Il faut connaître l'adresse IP d'une machine pour communiquer avec elle C'est un mode **sans connexion**
- Code sur les stations et les routeurs
- Assure **le routage :** où envoyer le datagramme. Les machines et les routeurs ne connaissent que le destinaire suivant (next hop) Personne n'a la carte complète du réseau

### • **La fragmentation**

Un datagramme IP est émis avec une certaine taille maximum, fonction du premier réseau (1500 octets sur Ethernet par exemple). Si en chemin, il emprunte un autre type de réseau (X25 par exemple) qui ne peut pas véhiculer des paquets de 1500 octets, le routeur d'entrée peut être obligé de découper le datagramme IP en plusieurs fragments C'est la machine destinataire qui réassemble (et non le routeur à la frontière d'un type de réseau) Ex : jeton FDDI 4500 bytes ---> trame Ethernet 1500 bytes trame Ethernet ---> paquet de 128 bytes X25

**•** IP ne fait pas (**non fiable**):

Le multiplexage, la vérification du séquencement, la détection de perte, la retransmission (si erreur) , le contrôle de flux

## **Adressage IP**

• Une adresse IP est formée de **4 octets** et notée en décimal, de la forme A.B.C.D.

Ex: 130.190.5.1 193.32.20.150

- Elle est (ou doit être) unique au Monde Elle est configurable par logiciel Commande ifconfig d'Unix Attibuée à un coupleur de machine ou de routeur
- Compose : **adresse de réseau** + **adresse locale** Une adresse locale se compose : **@ de machine** (réseau "non-subnetté")
	- ou

**@ sous-réseau + @ machine** (réseau "subnetté")

• L'espace d'adressage est plat Il n'est pas hiérarchisé ou arborescent (différent du téléphone ou de Transpac). Ce n'est plus tout à fait vrai (attribution "geographique d'intervalles de classe C)

• 5 types de numéro A.B.C.D, suivant la valeur du premier octet :

• Classe A : A < 127 A @ de réseau 126 réseaux possibles 254 $3$  @ locales possibles (16 Millions) En France, pas de réseau de classe A Ex : 16.0.0.0 ou 16 (DEC) 18.0.0.0 ou 18 (MIT)

### • **Classe B** : **127 < A < 192** A.B @ de réseau

64 x 254 @ de réseaux possibles (16 K) 254 x 254 @ locales possibles (64 K) Ex : 129.88 (IMAG) 134.157 (Jussieu)

• **Classe C** : **191 < A < 223** A.B.C @ de réseau

31 x 254 x 254 @ de réseaux possibles (2 Millions) 254 @ locales Ex : 192.33.181 (IBP) 192.70.89 (CITI2)

• Classe D : 222 < A < 239 Multicast • Classe E:  $239 < A < 254$  Martiens (RFU)

# **Adressage IP** (suite)

- Adresses particulières
	- 127.0.0.1 : soi-même (loopback localhost)
	- test logiciels
	- 0.0.0.0 : utilisé quand une machine ne connaît pas son adresse
	- (station sans disque qui utilise RARP)
	- 130.190.0.0 désigne le réseau de classe B : 130.190
	- 130.190.255.255 désigne toutes les machines du réseau 130.190

diffusion, broadcast IP, utilisé par la commande rwho d'Unix

- Attribution des adresses
	- Classe A et B par le NIC
	- (Network Information Center) de l'Internet (mail à postmaster@nic.ddn.mil) • Classe C par l'INRIA

(mail à Annie.Renard@inria.fr)

### • Informations sur un réseau : **whois**

La commande Unix **whois -h nic.ddn.mil 130.190** ou **grenet** permet d'avoir les informations (nom du réseau, coordonnées du contact technique et administratif ...) des réseaux déclarés au NIC. whois -h ripe.eu.net est utilisable pour les réseaux européens. Source de whois : ftp.urec.fr:pub/ip/whois

### • **Un routeur sépare 2 réseaux ou sous-réseaux**

• Un **réseau IP** :

Connu de l'extérieur Connexe (plusieurs sous-réseaux IP ne peuvent pas être séparés par un réseau IP différent)

• Sous-réseau IP : **subnet** : découpage du réseau Permet d'insérer des routeurs Information inconnue de l'extérieur Est caractérisé par un masque (de subnetting) 130.190 subnetté avec un masque 255.255.255.0 veut dire que 130.190 est découpé en 255 sous-réseaux, le 3ième octet spécifiant le numéro de sous-réseau

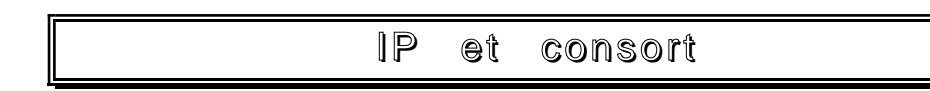

# **Datagramme IP**

• Entête

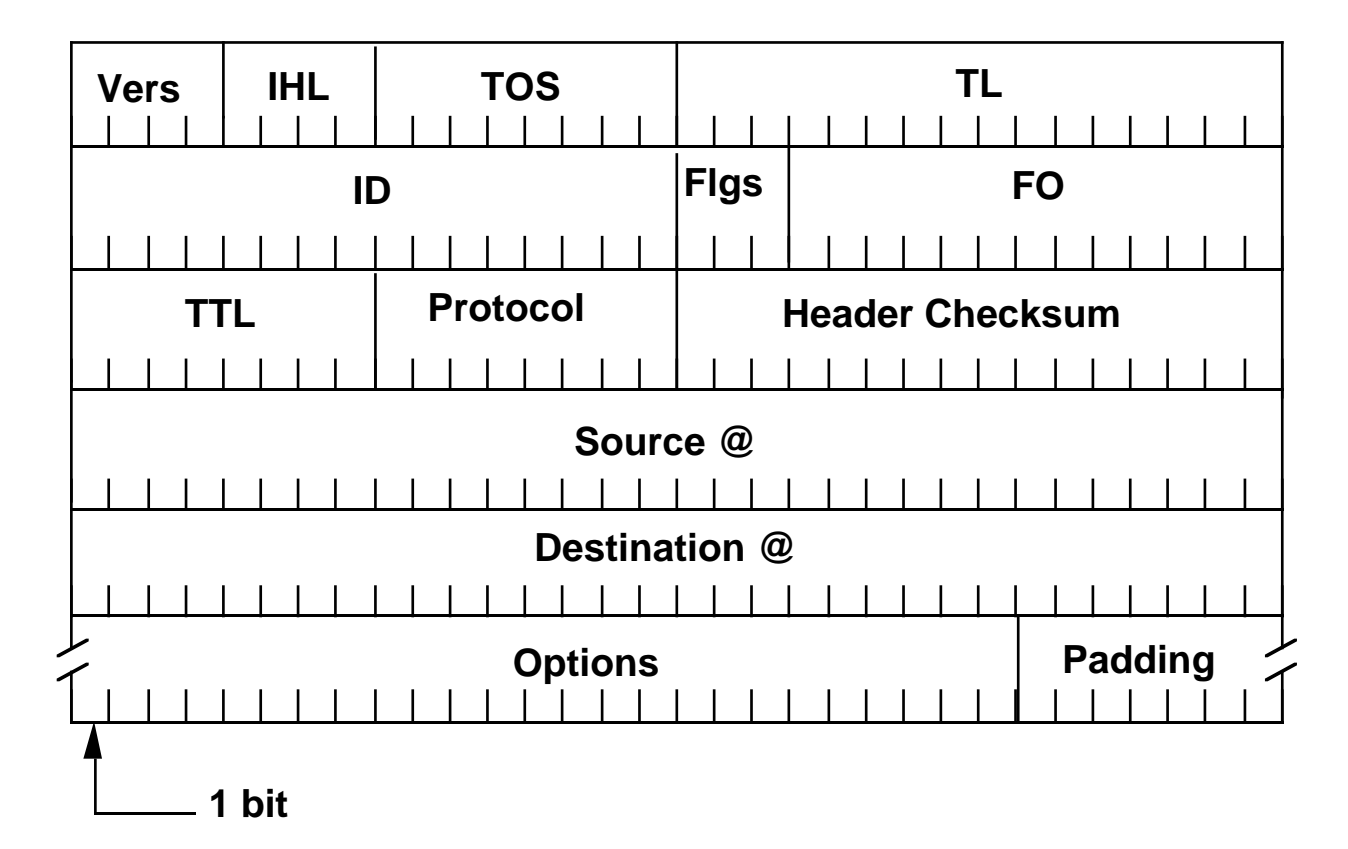

- Vers : Version Numéro de version, actuellement = 4
- IHL: Internet Header Length (unité = 4 bytes) Généralement =  $5$  (pas d'option)
- TOS : Type Of Service (qualité de service) : Precedence, Relibility, ...
- TL: Total Length (du datagramme, unité = octet) **Max : 64 Koctets** Recommandé initialement : moins de 576 octets

*Introduction à TCP/IP Jean-Luc Archimbaud CNRS/UREC 3 1* ID: Identification (numérotation faite par l'émetteur) Utile uniquement pour la fragmentation

## **Datagramme IP** (suite)

- Flgs : Flags pour la fragmentation : 001 : more fragments 000 : last fragment (ou pas encore fragmenté) 01X : don't fragment
- FO: Fragment offset (unité = 8 bytes) Premier fragment  $= 0$
- **TTL** : Time To Live (théoriquement unité = 1 s) L'expéditeur le met à une certaine valeur Avant 30, maintenant 60 Décrémenté de 1 ou plus quand passe par un routeur Le datagramme est détruit quand TTL=0 Evite au datagramme de circuler éternellement en cas de boucle
- **Protocol** : Identifie le protocole de la couche 4 : 6 ---> TCP 17 ---> UDP 1 ---> ICMP ...
- Header Checksum Fonction du contenu de l'entête (pas des données) Il permet de détecter une erreur sur l'entête
- **Source @** : Adresse IP de l'émetteur
- **Destination @** : Adresse IP du destinataire
- Options : variable en taille, permet des extensions Certaines options sont standards (décrites dans des RFCs). Exemples : niveau de sécurité, time stamp (chaque routeur ajoute l'heure de passage)
- Padding : pour compléter le champs options

**Taille de l'entête est importante (> 20 octets) --->** IP ne peut pas utiliser un lien < 4.8 Kb/s

### **Couche interface**

IP peut utiliser n'importe quel type de liaison : Ethernet (RFC894) Liaison série de 9.6 Kb/s à 2 Mb/s (**SLIP**-RFC1055 et **PPP**-Point to Point Protocol RFC1172) X25 (RFC877) FDDI (RFC1188) ...

Un élément de liaison contient un ou une partie d'un datagramme IP

• **Interface Ethernet : Type = 0800** Aussi en IEEE802.3 (RFC1042) : LLC + SNAP avec LLC(3 octets) = DSAP  $(=170)$  + SSAP  $(=170)$  + Control  $(=3)$ SNAP (5 octets) = Protocol ID (=0 sur 3 octets) + **Ethernet Type (= 2048** sur 2 octets = 0800 hex) Utilisation de ARP et RARP

• **Interface X25**

@IP ---> @X25 (@ X121) manuellement X25 n'a pas de notion de broadcast. On ne peut donc pas utiliser le protocole ARP. On associe une adresse X25 à une adresse IP manuellement Statique : lourd à gérer

Double fragmentation :

Les datagrammes IP sont fragmentés à 576 bytes Un paquet X25 1984 ne supporte qu'une taille maximale de 128 bytes : on utilise le bit M de X25 pour découper le datagramme IP

**ARP** (RFC826) : Address Resolution Protocol

**Type = 0806** dans la trame Ethernet Ethernet Type = 2045 dans la trame IEEE802.3

Permet de trouver l'adresse Ethernet d'une machine en donnant son adresse IP en utilisant une trame de braodcast Ethernet :

Soit A et B, 2 machines sur le même câble Ethernet. La machine A veut envoyer un datagramme à la machine B. Elle connait son adresse IP, mais pas son adresse Ethernet :

• A envoie un broadcast Ethernet (@ Eth de destination FF.FF.FF.FF.FF.FF avec Type=0806) qui demande l'adresse Ethernet de B, en indiquant l'adresse IP (A.B.C.D) de B.

• B reçoit le broadcast, et répond à A en lui donnant son adresse Ethernet. Si c'est une autre machine qui répond, on parle alors de "Proxy ARP".

L'adresse IP est totalement indépendante de l'adresse Ethernet

Les @ Ethernet sont stockées dans une table ARP (cache)

. Sous Unix, on peut visualiser cette table par la commande : arp -a

Peut être utilisé par d'autres protocoles et d'autres réseaux

**RARP** (RFC903) : Reverse Address Resolution Protocol

#### **Type = 8035** dans la trame Ethernet Ethernet Type = 32821 dans la trame IEEE802.3

### Permet de demander une adresse IP en indiquant l'adresse Ethernet

Utilisé par les Macs avec une boite Kinetics ou par les stations sans disque pour demander leur adresse IP

## **ICMP**

- **Internet Control Message Protocol** RFC792
- ICMP fait partie du protocole IP et doit être implémenté dans chaque module IP

Ceci est clairement spécifié dans le RFC

- But : **Informer d'un problème**
- 1 message ICMP est contenu dans 1 datagramme IP Le champ "protocol" du datagramme IP est alors égal à 1.

• Un message ICMP est émis par : La station destinataire d'un datagramme IP ou un routeur intermédiaire sur le chemin qu'emprunte un datagramme IP quand il y a un problème Le problème est indiqué par des champs Type et Code de ICMP

- Destinataire du message : station émettrice
- Messages :
	- **Network unreachable**
	- Station unreachable
	- Port (TCP or UDP) unreachable
	- Source quench (demande de ralentir l'émission)
	- **Time to Live exceeded** (traceroute)
	- **Redirect**
	- **Echo** et echo reply (ping)
	- •••

Un message ICMP ne doit pas engendrer un autre message ICMP

Permet de palier aux manques de services de IP
### **TCP**

- **Transmission Control Protocol**  RFC 793
- TCP tourne uniquement sur les stations TCP n'est pas implémenté sur les routeurs
- Service de transport
	- De bout en bout : de l'émetteur au destinataire
	- En mode connecté : ouverture ... fermeture
	- Système d'acquittement
	- Sans perte : numérotation et retransmission
	- Ordonné : numérotation
	- Sans erreur : contrôle (checksum) et retransmission si nécessaire
	- Avec contrôle de flux : fenêtre
	- Full duplex
	- Avec une indication de service : port
- Données de l'application : suite d'octets TCP traite les données venant de la couche supérieure comme une suite d'octets
- Découpe cette suite en **segments** d'une longueur inférieure à 64 Kbytes
- 1 élément TCP : 1 segment : Entête + Données 1 segment TCP est contenu dans un datagramme IP A l'émission (cela peut ne plus être le cas ensuite s'il y a fragmentation) Dans le datagramme IP, le champs Protocol =  $6$
- La taille du segment dépend du média devant la station qui émet (ceci est une recommandation, pas une obligation)
- Taille minimale de l'entête TCP : 20 octets + 20 IP = 40 octets d'entête pour quelques fois un seul byte de données ---> demande des liaisons avec un débit suffisant

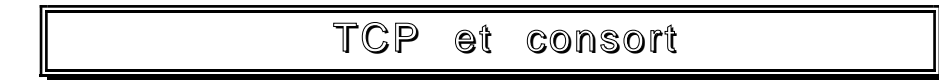

**TCP** (suite)

- Entête TCP 0 15 16 31 **Source Port Destination Port Sequence Number Ack Number Window Checksum Options 1 bit Data Offset Reserved U R G A C S S K F I N P H S Y N R T Urgent Pointer**
- **Source Port** : Identification du process qui envoie le segment TCP
- **Destination Port** : Identification du process destinataire du segment TCP
- Un process peut être un process utilisateur ou un process de service
- Un dialogue TCP permet à une application cliente (souvent un process d'utilisateur) d'accéder à un service, c'est à dire une application serveur (daemon)
- Il y a des **numéros de port pré-définis** pour les services (20 : FTP-Transfert, 21 : FTP-Contrôle ; 23 : Telnet . . .) : cf chapitre suivant
- Lorsque depuis ma station, je fait un telnet sur une station; ma station choisit un numéro de port pour mon process utilisateur différent d'un numéro de port pré-défini (par exemple 1079). Tous les segments TCP émis par ma station auront Source Port = 1079, Destination Port = 23 (service telnet). Tous les segments TCP reçus par ma station auront Source Port = 23, Destination Port = 1079

## **TCP** (suite)

#### • Combinaison @ IP - Numéro de port : **socket** Socket : Douille (électricité) 130.190.5.1 - 23 est le socket (la prise) où il faut se connecter (brancher) pour accéder au daemon telnetd sur la station 130.190.5.1 Point de communication

### • **Sequence Number**

Numéro du premier octet de données dans ce segment, par rapport au début de connexion Ce n'est pas une numérotation de segment Assure le bon séquencement Cyclique : 2\*\*32 ---> 0

### • **Acknowledgment Number**

Numéro du prochain octet que l'on souhaite recevoir Prochain "Sequence Number" que l'on peut recevoir

Donc, les octets précédents ont été reçus sans erreur ni perte

L'acquittement peut être inclus dans un segment de données Il permet d'avoir un acquittement très souple : une partie d'un segment, un segment, plusieurs segments ... Cela implique une programmation de TCP délicate

## • **Data Offset**

Longueur de l'entête (unité = 4 bytes) Souvent = 5 (quand on n'a pas de champs "Options")

• **URG** : Urgent : Données urgentes

Exemple : interruption provoqué par Ctrl C dans telnet Le champs Urgent Pointer précise quelles sont les données urgentes dans le segment

ACK : Tenir compte de l'Acknowledgment Number

### **PSH** : Push : Délivrer les données

Demande de délivrer immédiatement les données à l'application. L'émetteur ne prévoit pas d'envoyer d'autres données dans l'immédiat Exemple : avec le CR (fin de ligne) sous telnet en mode ligne

• **RST** : Reset : Reprendre la connexion au départ On efface tout et on recommence Quand on n'arrive pas à démarrer correctement (plusieurs SYN incompréhensifs) ou un crash ou ...

# **TCP** (suite)

#### **SYN** : Désire établir une connexion (ouverture) Exemple d'ouverture d'une session TCP par A vers B : A - - - - - > B : Seq Num=100; SYN A <----- B : Seq Num=300; Ack Num=101; ACK; SYN A - - - - - > B : Seq Num=101; Ack Num= 301; ACK A - - - - - > B : Seq Num=101; Ack Num=301; ACK; Données Il y a 3 étapes dans la phase d'ouverture : "Three-way handshake"

Le numéro de séquence initial n'est surtout pas toujours le même !!!

### • **FIN** : Termine la connexion (fermeture)

Exemple de fermeture d'une connexion TCP, à l'initiative de A :

- A - - > B : Seq Num=1000; Ack = 1300; ACK; FIN
- A <----- B: Seq Num=1300; Ack Num=1001; ACK<br>A <----- B: Seq Num=1300: Ack Num= 1001: ACK

B: Seq Num=1300; Ack Num= 1001; ACK; FIN

A - - - - - > B : Seq Num=1001; Ack Num=1301; ACK

Les 2 stations émettent un segment avec FIN=1

Window : Nombre d'octets que l'on peut recevoir Par rapport à l'Acknowlegment Number (offset) Fonction de contrôle de flux

Calculé par la station en fonction de la taille encore disponible dans son buffer d'entrée

### • **Checksum** : fonction de l'entête TCP, de l'entête IP et des données

Permet d'assurer un transport sans erreur Dans l'entête IP, uniquement les champs adresses, protocole et taille du segment TCP sont pris en compte

Si le récepteur s'aperçoit d'une erreur, il fait comme si le segment avait été perdu : il ne l'acquitte pas

### • **Urgent Pointer** : indique le dernier byte de données urgentes (offset)

Déplacement par rapport au début de la zone de données Uniquement pris en compte quand URG = 1

## **TCP** (suite)

### • **Options** : liste d'options

Champ optionnel, de taille variable (nombre entier d'octets), bourrage éventuel pour avoir un multiple de 4 bytes

2 formats

Sur un seul octet : type

• Sur plusieurs octets : type (sur 1 octet) - taille (sur 1 octet, unité octet) autres informations (n octets)

Options pré-définies :

• Fin de la liste d'option

 $Type = 0$ 

• Pas d'opération

Type = 1. Eventuellement utilisé entre les options.

• Taille maximum de segment (acceptée) Type =  $2 -$  Taille =  $4 -$  Taille max du segment (sur 2 octets)

Option utilisée à l'ouverture de la connexion

## • **Ajustement des délais de retransmission**

• Automatiquement et dynamiquement, tout au long de la connexion

• Fonction des délais d'acquittement des segments précédents

On calcule régulièrement :

- Le Round Trip Time (RTT), temps entre l'envoi d'un segment et la réception de son acquittement.
- On tient compte des RTT précédents (lissage) : calcul du Smoothed Round Trip Time (SRTT)

• On estime le temps à partir duquel il faudra retransmettre : Retransmission Timeout (RTO)

• Ceci **permet à TCP de s'adapter** sans paramétrage, à tous les débits et à tous les temps de réponse, donc **à tous les réseaux**

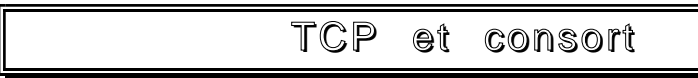

## **UDP**

- **User Datagram Protocol** RFC 768
- Elément : Datagramme : Entête + Données
- Entête du datagramme UDP

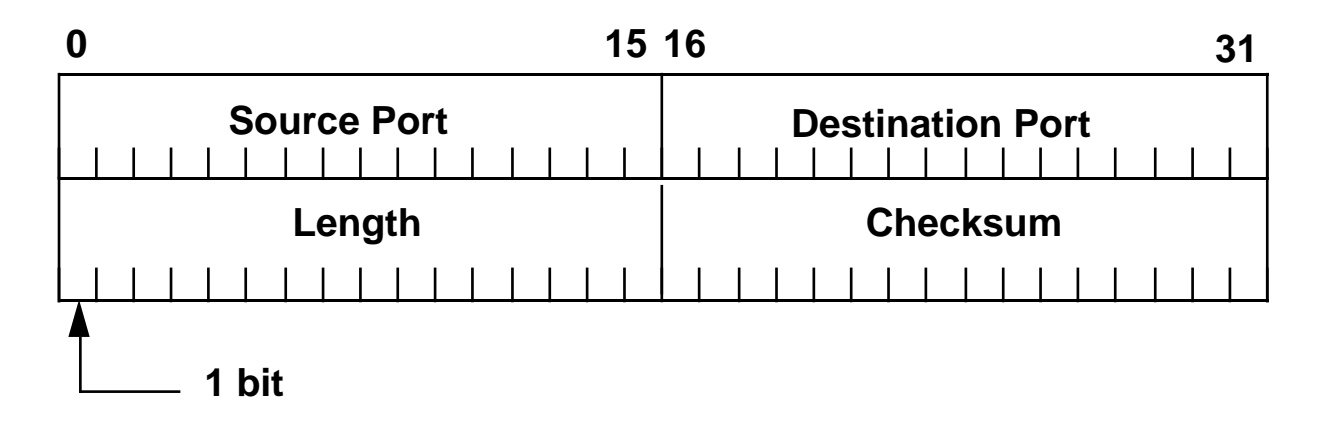

- Source / Destination Port : numéro de port (idem TCP)
- Length : taille entête + données (unité = octet)
- Checksum : fonction entêtes (IP et UDP) données
- 1 message UDP est contenu dans 1 datagramme IP Champs Protocol = 17
- Contient l'identification de l'application Numéro de port Par rapport à IP, c'est la seule information qu'il ajoute
- **Transport non fiable** Ne fait pas tout ce que fait TCP : connexion, retransmission si erreur ou perte, séquencement, contrôle de flux
- **Très léger** (8 bytes)
- Utilisé par NFS et pour la **diffusion** (rwho, routed)

## **NUMEROS DE PORTS**

• Liste des numéros de port UDP et TCP pré-définis Un numéro définit le process serveur Ces numéros ont été déclarées officiellement, ils sont aussi appelés "well-known ports" Extrait de "Assigned Numbers" actuellement RFC1340 Les applications Unix utilisent, par convention, les ports 256 à 1024 Notation décimale

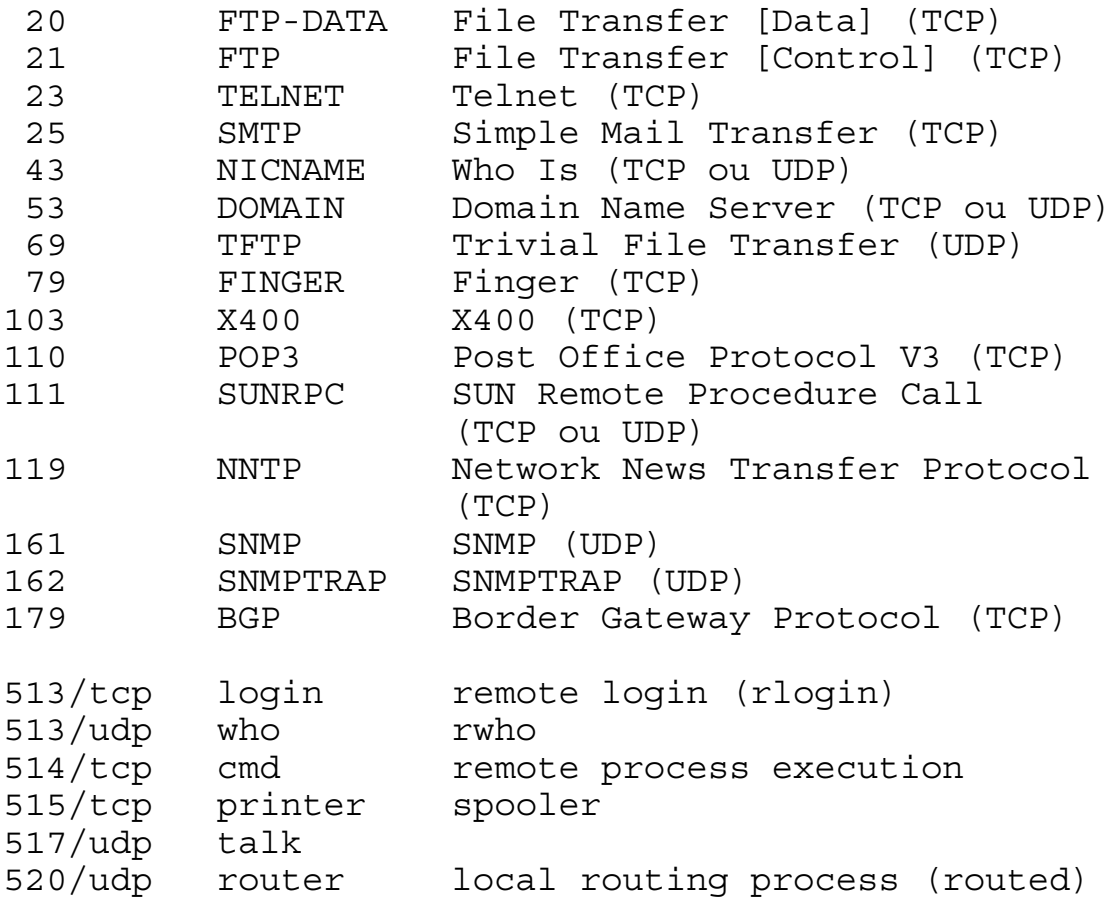

• Cf sous Unix : /etc/services

## **SOCKETS**

• Combinaison @ IP - Numéro de port : **socket** 130.190.5.1 - 23 est le daemon telnetd sur la station 130.190.5.1 Envoi des données à l'application telnet sur 130.190.5.1 = envoie des donnés sur la socket 130.190.5.1 - 23. Point de communication

La combinaison de 2 sockets définit complètement une connexion TCP

Exemple : 130.190.5.1 - 23 et 147.171.150.2 - 1094 : Connexion entre un process utilisateur qui a pris le numéro 1094 sur la machine 147.171.150.2 et le daemon telnetd sur la machine 130.190.5.1. Concrètement, un utilisateur sur la station 147.171.150.2 a fait un telnet 130.190.5.1

## • Etat des connexions TCP sur Unix : **netstat -n** Exemple (sur la station 129.88.32.1) :

(C'est un extrait avec certains champs Rcv-Q, Snd-Q ... enlevés)

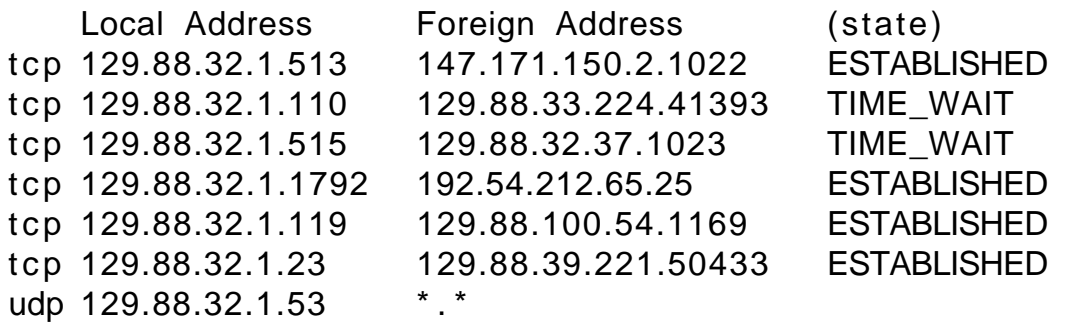

Un utilisateur depuis la station 147.171.150.2 est actuellement connecté, par rlogin (port 513). La connexion est ouverte, normale (ESTABLISHED)

Un utilisateur depuis la station 128.88.32.224 s'est connecté sur le daemon POP3 (port 110 : Post Office Protocol version 3). C'est certainement un Mac avec Eudora. Ce Mac a demandé la fin de la connexion (envoi d'un SYN) et la station a émis un ACK : état TIME\_WAIT

Un utilisateur depuis la station 29.88.32.37 imprime avec le lpd local (port 515 : spooler) La station a appelé le daemon sendmail de la station 192.54.212.65 (port 25 : SMTP)

Un process depuis la machine 129.88.100.54 est en train de récupérer des news (port 119: NNTP: Network News Transfer Protocol)

Un utilisateur depuis la station 129.88.39.221 est connecté par telnet (port 23) Le Domain Name Server (Daemons named) est en attente (port 53)

### • L'interface Socket est l'interface entre une application et la couche TCP

Primitives Unix : socket (créer une socket), connect (ouvrir une connexion TCP à travers une socket), send (envoyer des données depuis une socket), recv (recevoir des données depuis une socket), shutdown (fermer une connexion à travers une socket), ...

## **Problématique**

- Un routeur reçoit un datagramme. Où doit il l'envoyer ? "Route" en anglais = "itinéraire" en français Comme information utile, le datagramme IP contient uniquement l'adresse IP du destinataire. Une machine qui envoie un datagramme IP a le même problème qu'un routeur
- Solution (principe) IP
	- Chaque routeur connaît uniquement le routeur suivant où le datagramme doit être envoyé Le prochain saut : next hop
	- Personne ne possède la carte complète d'un réseau
	- Chaque routeur stocke les informations de routage dans une "**table de routage**" dynamique
- Mise à jour de la table de routage
	- Manuelle : **routage statique**
		- Commandes "route" que l'on rajoute généralement dans un des scripts rc\* sur une station Unix
	- Automatique : daemons qui tournent sur les machines et les routeurs et qui échangent des informations de routage, suivant un protocole de **routage dynamique**
	- Mixte : manuelle + automatique
- Le problème du routage est important dans les interconnexions de réseaux

Une extrémité (feuille) n'a pas (ou très peu) de problème de routage

- Nécessite une très grande coordination entre tous les administrateurs de réseau
- Le routage est basé uniquement sur l'@ destinataire

## **Problématique**

Une station Unix avec 2 cartes Ethernet connectées sur 2 réseaux est un routeur. De plus, la fonction de routeur est en service automatiquement.

Une machine (ou un routeur) sur un segment Ethernet peut atteindre directement (sans utiliser sa table de routage), les machines sur ce segment (avec le protocole ARP).

La commande Unix **ifconfig** (que l'on trouve dans un des scripts rc\*) permet d'indiquer à la machine sur quel réseau ou sous réseau elle se trouve Ex : ifconfig eth0 130.190.4.1 netmask 255.255.255.0 indique que la machine peut atteindre directement 130.190.4.X Sans autre commande ou daemon de routage, elle ne

peut pas atteindre les autres machines (message "Network unreachable")

## **Problématique**

• Exemple de réseau

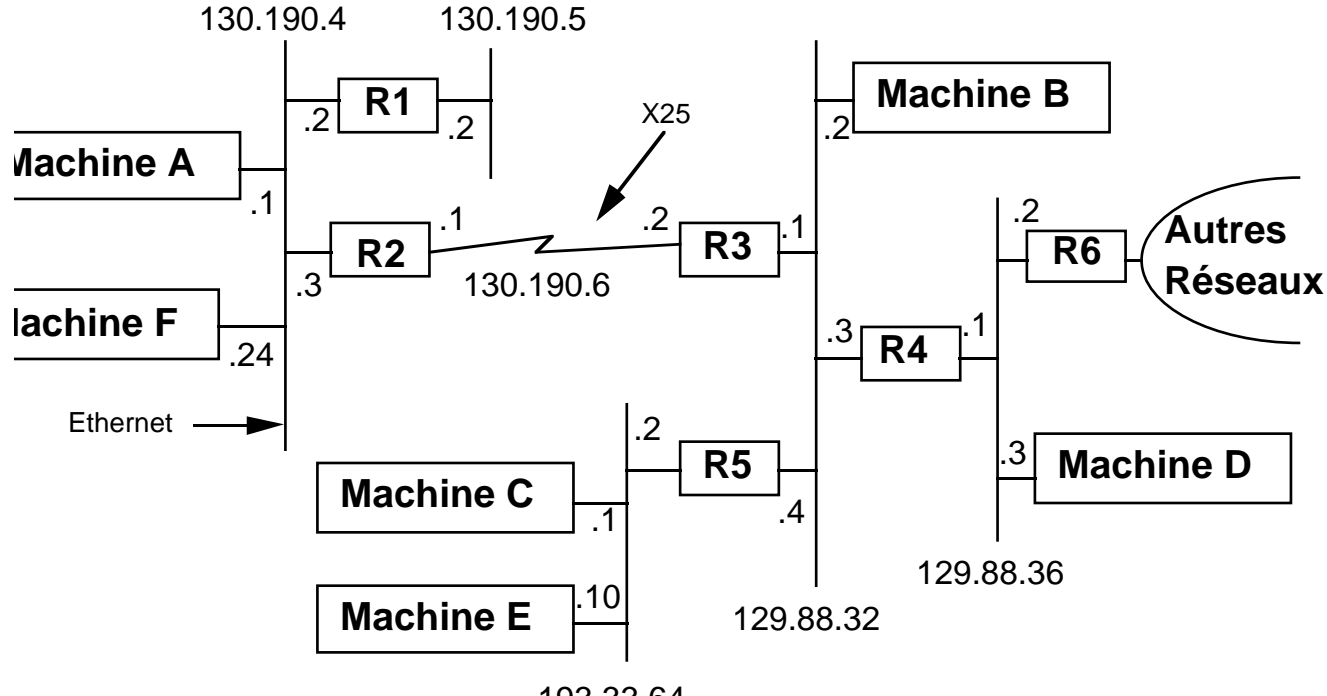

193.33.64

130.190.0.0 est subnetté avec un masque de 255.255.255.0 129.88.0.0 est subnetté avec un masque de 255.255.255.0 193.33.64.0 n'est pas subnetté

### **Routage statique**

- **Commandes route** (commandes Unix) Permet de router (indiquer un chemin), par machine (host), par réseau (net), par défaut (default).
- Exemple sur les machines ou routeurs :
- B : ifconfig eth0 129.88.32.2 netmask 255.255.255.0 route add net 130.190.0.0 129.88.32.1 1 route add net 193.33.64.0 129.88.32.4 1 route add net 129.88.36.0 129.88.32.3 1 route add default 129.88.32.3 2 (le dernier argument est le nombre de sauts) (l'avant dernière commande est inutile)
- A : ifconfig eth0 130.190.4.1 netmask 255.255.255.0 route add net 130.190.5.0 130.190.4.2 1 route add net 130.190.6.0 130.190.4.3 1 route add net 129.88.0.0 130.190.4.3 2 route add net 193.33.64.0 130.190.4.3 3 route add default 130.190.4.3 4 (2nde, 3ième et 4ième commandes route sont inutiles)
- R2 : ifconfig eth0 130.190.4.3 netmask 255.255.255.0 ifconfig x1 130.190.6.1 netmask 255.255.255.0 route add net 130.190.5.0 130.190.4.2 1 route add default 130.190.6.2 1

### **Routage statique**

### • **ICMP redirect**

Permet de corriger dynamiquement une table de routage Donc, théoriquement n'est pas réellement statique

Si A (mal configuré) envoie un datagramme IP pour la machine B à R1, R1 envoie ce datagramme à R2 qui le transmet à R3 ... Puis R1 envoie un message ICMP redirect à A disant que pour atteindre B il faut passer par R2. A rajoutera alors cette information dans sa table de routage (s'il supporte ICMP redirect)

Evite la mise à jour de toutes les machines quand on rajoute un routeur Par contre, il faudra mettre à jour les routeurs Ne devrait être que provisoire

### • **Problèmes du routage statique**

Statique = mise à jour manuelle dans tous les routeurs et quelques fois dans toutes les machines, quand il y a une modification dans un réseau Difficile de gérer la redondance de chemins Boucle possible quand un lien est coupé sans prévenir (incident)

**Conseils** 

Stations : routage statique Routeurs : routage dynamique (Sauf cas particulier)

### • Routage statique contrôlé = sécurité

Avec un routage statique, une station ne peut atteindre que ce qu'on lui indique avec les commandes routes. Ceci est réciproque. En utilisant de manière intelligente le routage statique sur une station, on peut ainsi protéger cette station

## **Routage dynamique**

• Principe

Régulièrement, les routeurs diffusent des informations indiquant quels réseaux on peut atteindre par eux

Les machines et les routeurs enregistrent ces informations et mettent à jour leur table de routage en conséquence

Il y a plusieurs langages pour échanger ces informations et différents types d'informations sont échangées : plusieurs protocoles de routage

• **Autonomous System** (AS)

Ensemble des réseaux (et non des sous-réseaux) IP qui ont la même politique de routage C'est à dire qui accepte de partager les mêmes lignes Ex : entreprise, campus, réseau régional, cœur d'un réseau national Les numéros d'AS sont délivrés par le NIC ou l'INRIA Un numéro = 16 bits Ex: le CEA a pour numéro d'AS 777 RNI de RENATER : 1717

• 2 Types de protocoles de routage **Interne** (Interior) : à l'intérieur d'un AS : RIP, OSPF, IGRP (protocole constructeur CISCO) **Externe** (Exterior) : entre les AS : EGP, BGP

• On peut employer tous les protocoles, mais il faut vraiment maîtriser et bien comprendre leur fonctionnement

## **Routage dynamique : RIP**

- **Routing Information Protocol** (RFC1058) à l'intérieur d'un AS
- Daemon **routed** ou **gated** sous Unix Lancé dans un /etc/rc\*
- Un message RIP est contenu dans un datagramme UDP

Le routeur **diffuse** la liste des réseaux qu'il peut atteindre avec la distance (**nombre de sauts)**

Broadcast sur Ethernet Par défaut **toutes les 30 secondes** Indique pour chaque réseau une distance

- Les machines et les routeurs écoutent sur le port UDP 520
- Passive or Active gateways Echanges ou non d'informations

Exemple : R2 envoie un broadcast sur le réseau 130.190.4 qui indique : je peux atteindre 130.190.6 (avec une distance d=1), 129.88.32 (d=2), 193.33.64 (d=3), tous les réseaux  $(d=4)$ 

- Avantages
	- Très connu et très utilisé (surtout aux USA)

• Permet de s'adapter automatiquement en cas de panne, d'ajout de réseau, de changement de routeur ...

- Désavantages
	- Distance : information trop sommaire qui ne tient pas compte de la charge, du débit, du coût des lignes, ...
	- Distance max = 15 (16 signifie inaccessible)
	- Pas de garantie sur l'origine des informations (n'importe qui peut dire n'importe quoi)

# **A utiliser sur un petit réseau que l'on contrôle**

(où on fait confiance aux administrateurs des machines et des routeurs)

## **Routage dynamique : EGP**

- **Exterior Gateway Protocol** (RFC 904) entre 2 AS
- Dans un datagramme IP (Protocol number = 8)
- Utilisé à l'origine sur ARPANET entre le CORE et les réseaux connectés
- Entre les routeurs (généralement 2 : pear neigbour) aux frontières des AS

- Messages échangés : "Es tu la ?" "Oui, je suis là" "Envoie moi ta table de routage" "Voici ma table de routage" ...
- Informations d'accessibilité uniquement
- Pas d'information sur les sous-réseaux
- S'il y a une boucle : catastrophe Destiné aux structures hiérarchisées-arborescentes
- Est le seul protocole extérieur bien implémenté sur tous les routeurs actuellement Sera certainement supplanté par BGP version 4

• Est actuellement utilisé entre le RNI de RENATER et les sites

Il y a ce que l'on appelle un réseau d'interconnexion entre les 2 routeurs Pas de diffusion

Pas uniquement par des routeurs

**Types de matériels (boites-devices)**

- Répéteur (repeater)
- Multirépéteur (étoile, hub)
- Pont (bridge)
- Routeur IP (router)
- Pont-routeur (Brouter)
- Passerelle (gateway)
- But : construire l'Internet Bureau ---> Laboratoire ---> Batiment ---> Campus -- -> Reseau régional ---> RENATER ---> Internet

Pas réellement de définition de ces termes

Termes galvaudés même par des experts

## **REPETEUR (REPEATER)**

- Boite noire dédiée, sans configuration
- Fonction électronique sur le signal : remise en forme, ré-amplification

Travaille au niveau de la couche 1 (bits)

• But : augmenter la distance maximale entre 2 stations Ethernet en reliant 2 segments Ethernet

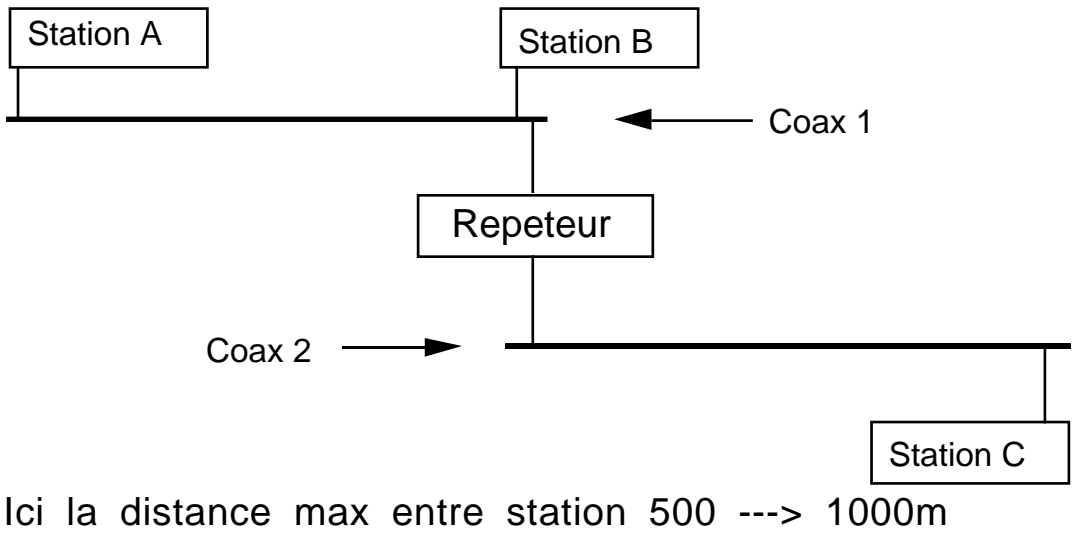

Entre A et B, distance max : 500 m Entre A et C, distance max :1000 m

- Ne regarde pas le contenu de la trame Ne regarde pas les adresses Ethernet de destination ...
- Il n'a pas d'adresse Ethernet Equipement totalement transparent pour les stations
- Ne diminue pas la charge Les trames entre A et B circulent aussi sur la coax 2. Coax 1 et Coax 2 forment un même réseau Ethernet Ne filtre pas les collisions

---> Utilisation locale

## **MULTIREPETEUR**

- Aussi appelé étoile, **hub**, concentrateur
- **Fonction de répéteur** avec une structure en étoile
- Mêmes fonctions que le répéteur + fonction de segmentation
- En bout d'une branche : station ou répéteur
- **Obligatoire avec la fibre optique et la paire torsadée**
- Permet de mixer les médias FO, Paire torsadée, Coaxial fin ...
- Elément souvent modulable avec un type de cartes par media
- **Très employé pour la paire torsadée** : **hub**
- Moins employé pour la fibre optique (interconnexion de batiments), remplacé maintenant par un routeur
- Ont désormais un agent SNMP

## **MULTIREPETEUR**

# Exemple

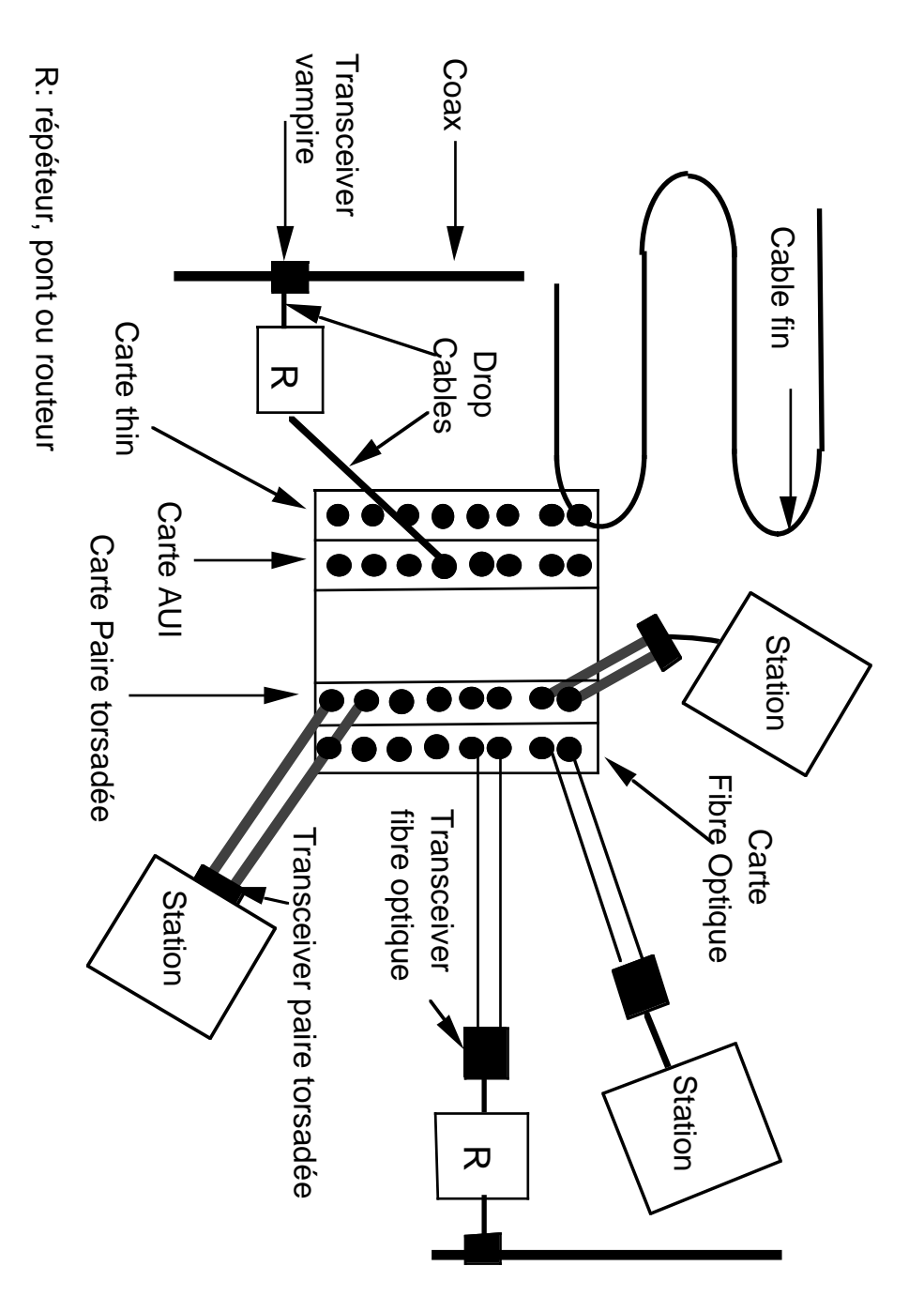

## **PONT (BRIDGE)**

• Aussi appelé répéteur filtrant

Boite noire dédiée, avec du CPU et de la mémoire, maintenant agent SNMP

Buts :

Augmenter la distance max entre 2 stations Ethernet **Diminuer la charge des réseaux**

• Travaille sur la **couche 2** Travaille avec les **adresses Ethernet**

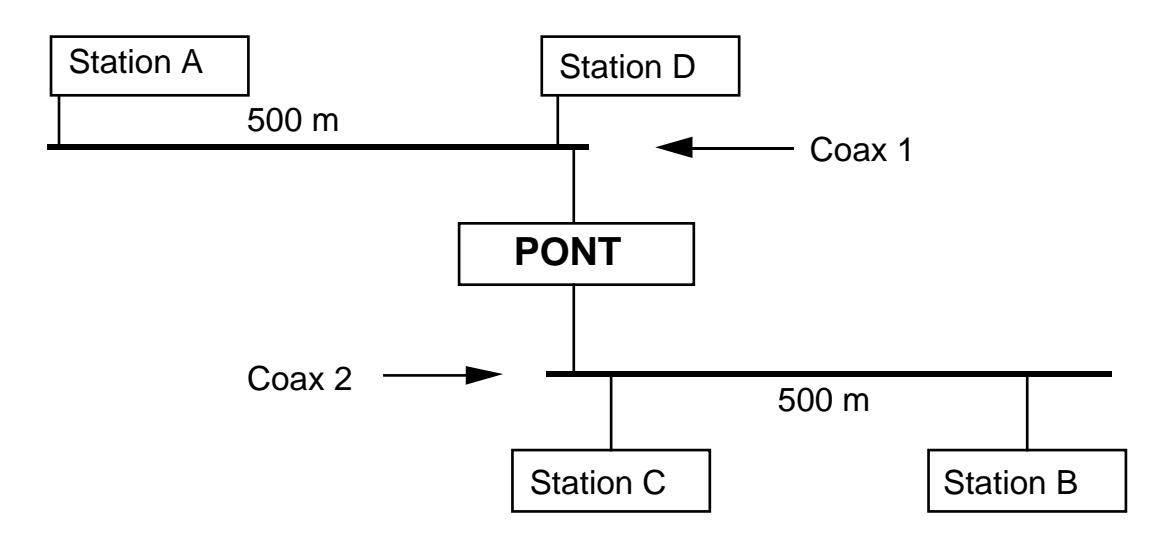

Les trames A <---> D ne vont pas sur Coax 2 Les trames C <---> B ne vont pas sur Coax 1

---> Il faut que le Pont sache où sont A, B, C, D

• Modes de fonctionnement

### **Auto learning**

Ecoute puis construit la carte du réseau Table figée avec les adresses des stations Mixte avec des filtres manuels

# **PONT (BRIDGE)**

• Avantages

Filtre les trames inutiles et les collisions Pas de limite de distance Le pont mémorise et retransmet : on s'affranchit des contraintes de RTD d'Ethernet. Si l'on met des ponts et des segments en cascade : théoriquement pas de limitation de distance Indépendant des protocoles (IP, DECNET, AppleTalk,  $IPX$  ... Peu d'administration

• Désavantages

Ne filtre pas les broadcast ou multicast Leurre pour les protocoles : danger si abus

• Certains protocoles ne peuvent utiliser que des ponts : **LAT** 

• Version un peu différente **Remote Bridges** : 2 ponts reliés par une liaison France Telecom Service Transrel de France Telecom Récemment normalisé (PPP)

• Algorithme normalisé de "**spanning tree**" pour éviter les boucles

Bien que le pont ait une adresse Ethernet (administration, agent SNMP), les stations l'ignorent (transparent)

• Très utilisé avant (réseau de niveau 2), supplanté par le routeur

## **ROUTEUR IP (ROUTER)**

- Aussi appelé passerelle (gateway)
- Beaucoup d'intelligence (CPU, mémoire)
- Matériel dédié ou non SUN ou PC peuvent être des routeurs
- Travaille sur les datagrammes IP
- Très bon filtre Ne laisse pas passer les trames inutiles, les collisions, les broadcasts, les multicasts Toute erreur au niveau d'Ethernet (volontaire ou non) d'un côté n'affecte pas l'autre côté
- Sépare proprement 2 administrations

# **PONT-ROUTEUR (B-ROUTER)**

- routeur + pont Route les protocoles qu'il connait, fait fonction de pont pour les autres
- Est un véritable ordinateur avec un langage de commandes ...
- Si l'on sait s'en servir, c'est très puissant
- Matériels connus : **CISCO**, WELLFLEET, NSC
- Peut filtrer aussi sur les adresses IP, ports TCP, ...

• ----> **Les routeurs ou b-routeurs sont maintenant très utilisés. Ils répondent à tous les besoins**

## **PASSERELLE (GATEWAY)**

- **Traducteur** d'un langage dans un autre
- Tout ce qui n'est pas un répéteur, un pont ou un routeur et qui connecte des réseaux
- Travaille sur les couches >= 3
- Conversion de protocole :
- De niveau 3 : DECnet-Ultrix : DECNET-IP Kinetics : LocalTalk AppleTalk-Ethernet IP
- D'applications : Telnet - SETHOST Telnet - PAD ftp - COPY SMTP - EARN/RJE - X400
- On ne peut pas s'en passer
- Permet à 2 mondes de communiquer
- Souvent avec des légères pertes de fonctionalités
- Matériel dédié ou application sur une station quelconque
- Demande beaucoup d'administration (gestion de tables ...)

#### N o m m a g e

#### **Structure des noms**

- Les machines communiquent avec les @ IP (A.B.C.D)
- Les applications et les utilisateurs utilisent les noms
- **Un nom doit être unique**
- A une adresse IP correspond un ou plusieurs noms (alias)

### • L'espace des noms est **domainisé**

Ex : der.edf.fr représente le domaine de la Direction des Etudes et Recherches (der) de l'EDF (edf) en France (fr). der est inclus dans edf qui est inclus dans fr. isis.der.edf.fr est le nom de la machine isis (par exemple un Sun) dans le domaine der.edf.fr

Dans le domaine urec.fr, on peut designer la machine soleil.urec.fr uniquement avec le nom soleil

#### • Le système est **arborescent**

Le monde est découpé en domaines (top level domains) . Au dessus, il y a ce que l'on appelle la racine (root), virtuelle.

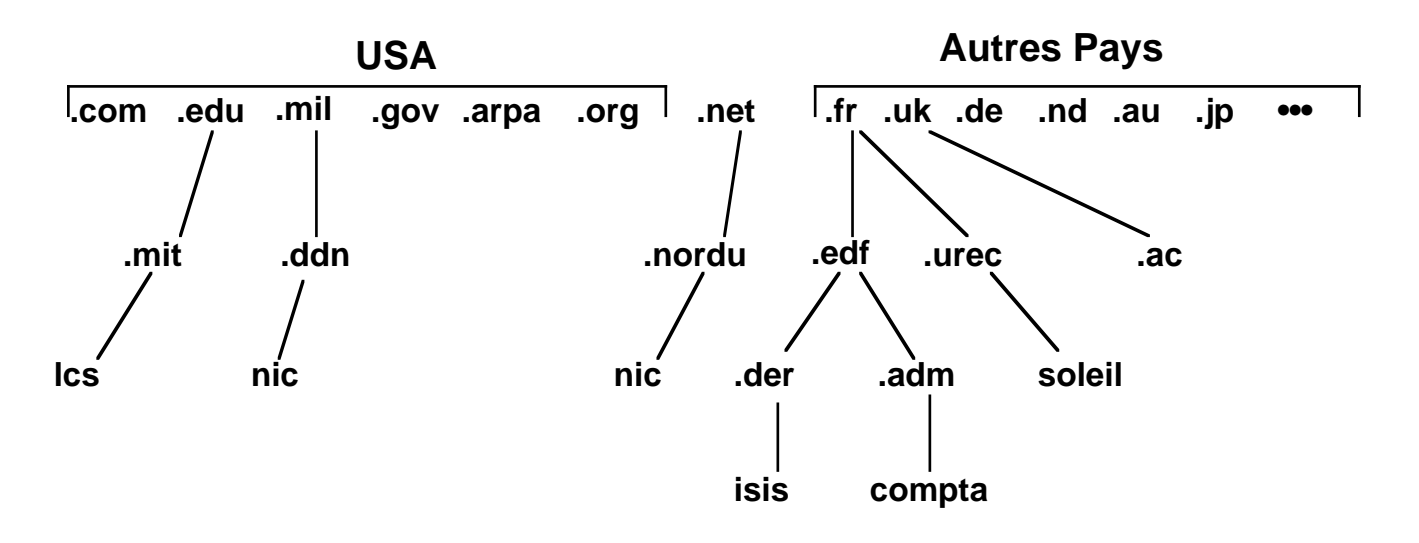

#### N o m m a g e

### **Structure des noms** (suite)

#### RFC 1032 et RFC 1033

- **L'administration des noms est hiérarchique**
	- Un seul organisme (actuellement l'INRIA) est responsable des noms X.fr. Il enregistre tous les noms de domaines sous .fr, avec un gérant pour chaque domaine (ex : edf.fr, géré par la Direction de l'EDF) Pour obtenir (faire enregistrer) un nom de domaine sous .fr, il faut contacter Annie Renard à l'Inria (Annie.Renard@inria.fr) • Le gérant du domaine X.fr est responsable des noms
	- de la forme Y.X.fr

Ex : der.edf.fr

- Si Y est un domaine on réitére
- Cette gestion inclut les noms de machines
- Tous les noms sont ainsi uniques
- Qui désigne les responsables ?
- Différences entre adresse IP et nom de domaine

• Il n'y a pas de correspondance systèmatique entre un nom de domaine et une adresse de réseau IP Théoriquement aucun lien

• Le nom est une notion "administrative" Les domaines ont tendance à reproduire l'organigramme d'un organisme ou d'une société

- L'adresse IP doit tenir compte de la structure du réseau, donc de la géographie
- Il y a une hiérarchie des noms de domaines, pas des adresses de réseaux

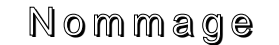

### **Structure des noms** (suite)

- Qui fait la **conversion adresse nom** ?
	- **/etc/hosts** (sous Unix) Table ASCII, locale **sur chaque machine**, mise à jour manuellement, limitée ---> une gestion difficile ---> tend à "disparaître" • **DNS**
	- Système de serveurs de nom : global (**mondial**) utilisé dans l'Internet, **hiérarchique**, avec une mise à jour facile et **décentralisée** ---> une gestion facile ---> remplace la table hosts

## **DNS (Domain Name System)** RFC1034 et 1035

- Unix : **Bind** (Berkley Internet Name Daemon)
- Basé sur le mode **client-serveur**
- Connexion UDP ou TCP (port 53 pour le serveur)
- **Client** :

Un utilisateur entre : telnet isis.der.edf.fr : l'application telnet demande a sa machine : quel est l'adresse IP de isis.der.edf.fr ?

(La machine assure la fonction de **Domain Name Resolver**)

Unix : créer le fichier **/etc/resolv.conf**.

Exemple de fichier /etc/resolv.conf sur la machine soleil domain urec.fr. nameserver 134.157.4.4 nameserver 134.157.0.129 nameserver 134.157.8.24 nameserver 128.93.8.4 Ce fichier indique que la machine soleil est dans le domaine urec.fr (nom de domaine à ajouter aux noms locaux). Pour ses résolutions de noms, elle interrogera la machine 134.157.4.4. Si celle ci ne répond pas, elle essayera 134.157.0.129 puis ...

### ---> très simple à mettre en œuvre, **pas de mise à jour à faire sur cette machine**

## **DNS (Domain Name System)**

### • **Serveur**

Unix : Daemon **named** qui répond aux requêtes (émises par n'importe quel client)

C'est vraiment le **Domain Name Server**

Chaque domaine a au moins un serveur .fr, .edf.fr, .der.edf.fr, urec.fr ...

### • **Le serveur d'un domaine connaît**

### • **Les @ et les noms des machines du domaine local** dont il est responsable

Extrait d'un fichier de configuration :

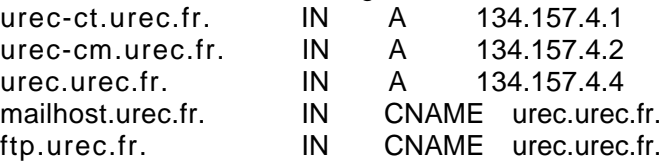

### • **Les @ des serveurs des domaines "inférieurs"**.

Extrait d'un fichier de conf sur le DNS de imag.fr (chrug.imag.fr est un domaine)

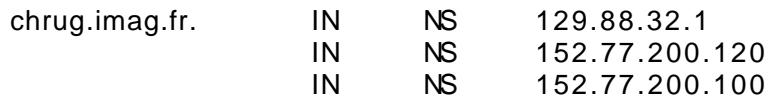

### • **Les @ des serveurs racines**

Extrait d'un fichier de conf :

:

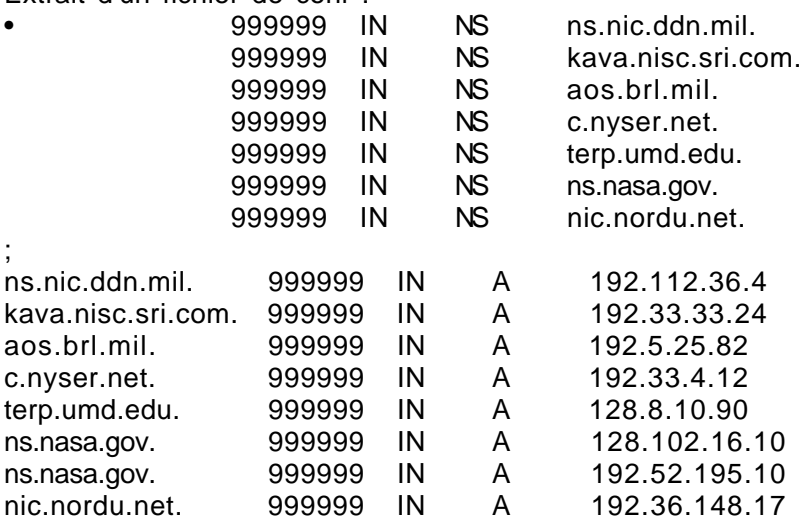

#### N o m m a g e

## **DNS (Domain Name System)**

Les serveurs racine connaissent les adresses des serveurs de tous les top-level domains

et même des domaines en dessous

- Lorsqu'un serveur reçoit une question Ceci est un exemple
	- S'il a l'information dans ses tables, il répond au client

Adresse d'une machine locale qu'il a dans ses tables ou adresse d'une machine qu'il a dans son cache

• S'il trouve l'@ du serveur du domaine dans ses tables, il interroge ce serveur et retransmet la réponse au client

Cas d'un sous domaine du domaine local par exemple

• Sinon il interroge un serveur racine

Pour lui demander l'adresse du serveur Top Level Domain. Muni de cette adresse, il interroge le serveur du Top Level Domain pour lui demander l'adresse du domaine en dessous ... jusqu'a arriver au serveur qui possède la réponse.

### • Il y a **redondance**

Plusieurs serveurs possédent dans leur mémoire ou dans des fichiers les mêmes informations

• Un serveur appelé **primaire** contient la base d'informations d'un domaine.

Cette base est mise à jour manuellement.

Extrait d'un fichier de configuration du serveur primaire de urec.fr (db.urec : fichier où se trouve les @ et noms des machines) :

primary urec.fr. db.urec

• Des serveurs **secondaires** ont une copie (avec mise

à jour automatique) de la base d'informations du

serveur primaire.

Ils vont généralement chercher eux même les informations sur le serveur primaire, et les stockent dans un cache.

Extrait d'un fichier de configuration sur un serveur secondaire (indique que les informations du domaine chrug.imag.fr. sont à prendre sur la machine 152.77.200.120) :

secondary chrug.imag.fr. 152.77.200.120

#### N o m m a g e

## **DNS (Domain Name System)**

- Les serveurs ont différentes informations
	- Nom ---> @ IP
	- $\bullet$   $\omega$  IP ---> Nom.

On parle de requêtes inverses. Exemple d'un fichier de configuration inverse : 1.4.157.134.in-addr.arpa. IN PTR urec-ct.urec.fr. 2.4.157.134.in-addr.arpa. IN PTR urec-cm.urec.fr. 4.4.157.134.in-addr.arpa. IN PTR urec.urec.fr. Il y a un arbre "inverse" à maintenir (souvent identique à l'autre)

• **MX record** (Mail Exchanger) : indique à quelle machine envoyer le courrier :

Exemple de fichier de configuration (bidon) : urec-ct.urec.fr. IN MX 100 corton.inria.fr. urec-cm.urec.fr. IN MX 100 corton.inria.fr. urec.urec.fr. IN MX 100 corton.inria.fr. équivalent à \*.urec.fr. IN MX 100 corton.inria.fr.

• Et d'autres informations (services)

plus ou moins tenues à jour

• Remarques

• Il faut choisir correctement son serveur primaire et ses serveurs secondaires imag.fr a 5 serveurs : 3 à Grenoble, 1 à Paris, 1 à Sophia

• Un serveur peut posséder les informations de plusieurs domaines et sous-domaines Il y a une très grande liberté de configurations

• On peut demander à un site extérieur d'être serveur de nom pour son domaine

## **DNS (Domain Name System)**

• Remarques (suite) :

• Penser au • en fin des noms qui désignent un domaine absolu (sans \$ORIGIN)

• Attention à modifier le numéro de version dans les tables à chaque mise à jour

• Sur les machines clientes (et même sur les serveurs) des **caches** mémorisent toutes les résolutions précédentes

• La commande **nslookup** d'Unix permet de tester et d'interroger un DNS

• Un serveur est long à configurer lors de la première installation quand on n'a pas d'expérience. C'est très facile à maintenir.

• Necessite une coordination à tous les niveaux (international, national, local). Ce système peut s'écrouler si on fait n'importe quoi

## **FTP**

## **File Tranfer Protocol RFC959**

Application pour transférer des fichiers

- Utilise 2 connexions TCP ( ---> **transfert fiable**)
	- contrôle (commandes et réponses) : port 21
	- transfert de données : port 20

(cette connexion est ouverte puis fermée à chaque transfert)

- Client : process d'un utilisateur, par exemple
- Serveur : **ftpd** dans le daemon **inetd** sous Unix

### • **Vérification de l'identité du client**

nom et mot de passe, à l'ouverture de la connexion. Le client doit être déclaré sur le serveur. Ses droits d'accès découlent de cette déclaration.

Chaque commande utilisateur est envoyée "en clair" vers le port 21

Chaîne de caractères ASCII terminée par CRLF. Exemples : help reste HELP, ls devient LIST, quit reste QUIT

Chaque réponse du serveur est précédée d'un nombre indiquant la nature de la réponse

Nombre de 3 chiffres, dont le 1er chiffre est déterminant. Exemples : 1XX : la commande précédente commence a être exécutée, il y aura une autre réponse. Ex :150 Opening data connection for ... (message en début de transfert) 2XX : la commande précédente a été exécutée avec succès. Vous pouvez envoyer une autre commande. Ex: 226 Transfer complete (message en fin de transfert) 5XX : Commande non acceptée. Ex: 550 ttttt: No such file or directory (l'utilisateur avait entré la commande "get ttttt" avec ttttt qui n'existe pas)

• **telnet** nom\_de\_machine **2 1**

Vous permet de tester ce dialogue

## **FTP**

- Permet de transférer des fichiers
	- En mode "stream" ou "block" (Unix toujours en mode stream)
	- De type **Texte** Appelé ASCII sous Unix : suite de bytes avec 7 bits significatifs. Les fins de ligne, de page ... sont détectées et transformées si besoin pour être adaptées à la machine cible. Il peut y avoir un transcodage ASCII-EBCDIC
	- De type **Binaire** (appelé aussi **image**) 8 bits. Suite de bytes avec 8 bits significatifs. Aucune transformation est apportée
- Principales commandes (depuis une macine sous SunOs 4.0.3)

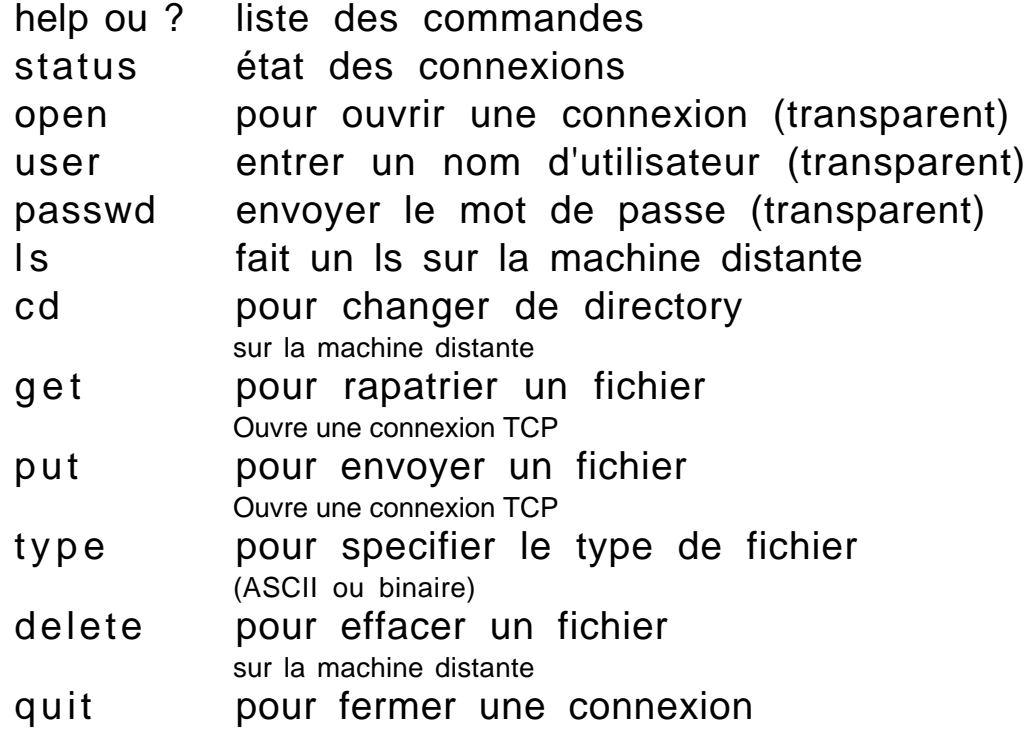

## **TFTP** (RFC 783) Trivial File Transfer Protocol

Utilise UDP Sans contrôle d'accès Utilisé pour charger le système d'équipements sans moyen de stockage permanent sans mémoire non-volatile et sans disque : stations sans disques, routeurs, terminaux X . . .

Sécurité : lancer tftp avec l'argument -s (inetd.conf)

### **SMTP**

- **Simple Mail Transfer Protocol :** RFC821 et 822 les RFCs définissent l'envoi, la réception, la structure des adresses et le format des lettres
- E-Mail dans Internet, FNET, EUnet ...
- **Transfert direct (DNS MX)** entre la machine où est l'émetteur et la machine où est le destinataire ou

passage par une **machine relai** "store and forward"

- Serveur Unix : daemon **Sendmail** (sendmail.cf)
- TCP : le serveur est en attente sur le port 25 Pour test : telnet nom\_du\_serveur\_smtp 25
- Un seul exemplaire du message est envoyé
- Le dialogue est en ASCII (cf exemple ci-après)
- Il n'y a pas de vérification sur l'origine du message
- @ d'une personne: **Personne@Machine.Domaines**
	- Ex : yd@isis.der.edf.fr Francis.Dupont@inria.fr harvey%meudon.dnet@ciripa.circe.fr dumas@frmop11.bitnet Pas de différence entre minuscules et majuscules

• Structure d'une lettre (cf exemple ci-après) Tout est sous forme de ignes **ASCII 7 bits** 2 parties : l'**entête** (définit les services attendus) et le **corps** (le texte de la lettre) séparés par une ligne blanche De nouveaux services peuvent être ajoutés (X-...)

Le corps se termine par une ligne avec • comme premier et unique caractère

## **SMTP**

• Exemple de dialogue suivant le protocole SMTP

(depuis la machine civa.imag.fr, commande : mail -v jla@imag.fr) Les réponses de la machine distante sont précédées par un nombre Les commandes envoyées par la machine civa sont précédées de >>> (ce n'est pas dans le protocole)

civa appelle en IP la machine imag (ce n'est pas encore le dialogue) :

Trying 129.88.32.1... connected. le daemon sendmail de imag répond : 220 imag.imag.fr Sendmail 5.54/5.17 ready at Wen, 13 Jan 93 09:13:32 +0100 civa se présente (civa.imag.fr) >>> HELO civa.imag.fr 250 imag.imag.fr Hello civa.imag.fr, pleased to meet you >>> VERB 200 Verbose mode >>> ONEX 200 Only one transaction civa donne le nom de l'expéditeur (Commande MAIL From) : >>> **MAIL From**:<jla@civa.imag.fr> 250 <ila@civa.imag.fr>... Sender ok civa donne le nom du destinataire (RCPT = Receipt) : >>> **RCPT To**:<jla@imag.fr> 250 <ila@imag.fr>... Recipient ok civa indique qu'il va transférer le message (commande DATA) : >>> **DATA** 354 Enter mail, end with "." on a line by itself *la lettre avec son entête et son corps est envoyée ici*  $>>$ 050 <ila@imag.fr>... Connecting to .local... imag indique qu'il l'a bien remis à jla 050 <jla@imag.fr>... Sent 250 Ok civa désire terminer la transaction (QUIT) :  $>>$  QUIT 221 imag.imag.fr closing connection

## **SMTP**

## • **Exemple de lettre** (entête + corps) reçue

Les "Received" indiquent le chemin suivi, dans l'ordre inverse. Ils sont ajoutés par les machines à travers lesquelles le message a transité

Received: by imag.imag.fr (5.54/5.17) id AA18470; Sun, 10 Jan 93 15:37:43 +0100 Received: from crim.crim.fr ([192.54.151.100]) by corton.inria.fr (5.65c8d/91.12.15) via Fnet-EUnet id AA19838; Sun, 10 Jan 1993 15:37:24 +0100 (MET) Received: from [127.0.0.1] by crim.crim.fr, Sun 10 Jan 93 15:39:17 +0100 *Message-Id est unique, il permet de suivre un message en cas de problème* **Message-Id:** <9201101439.AA17270@crim.crim.fr> *Destinataire (jla@imag.fr)* **To:** jla@imag.fr *Copie conforme (boss@crim.fr)* Cc: boss@crim.fr *Sujet du courrier* **Subject:** GERET *Date d'envoi (départ)* **Date:** Sun, 10 Jan 93 15:39:16 +0000 *Origine (marcel@crim.fr)* **From**: marcel@crim.fr *Ligne blanche de fin d'entête et de début de corps, puis la lettre* Bonjour,

Je vous avais demande en octobre dernier a faire partie du groupe GERET et a etre informe du planning de ses reunions...

...
# EXEMPLES D'APPLICATIONS

# **SNMP**

- Simple Network Management Protocol RFC 1157
- Protocole simple d'administration d'équipements de réseaux sur un réseau IP

passerelle, routeur, pont, étoile-hub-multirepeteur, serveur de terminaux, répéteur et même maintenant des stations

• Sur les équipements de réseaux (serveur=agent)

• Base de données : **MIB** Management Information Base RFC1155, 1156 (MIB I) et 1213 (MIB II) et de nombreuses autres par type de réseaux Elle contient des **objets** standards et des extensions propriétaires Ex d'objets : Table de routage, @ Ethernet des coupleurs, Nb de collisions, Lg des files d'attentes ... beaucoup de compteurs

• Un **agent SNMP** (daemon) qui répond aux requêtes de stations d'administration et envoie des alarmes (**traps** telles que démarrage, lien coupé ...) à ces stations

- La station d'administration SNMP (client)
	- Envoie des commandes (GET, PUT, GET-NEXT, SET)
	- Reçoit les réponses
	- Reçoit les alarmes (trap)
	- Traite ---> Affichage, stats ...
- Utilise **UDP** : port 161 pour agent, 162 pour traps
- **Communauté** et accès R-O, R-W, No-acces ---> sécurité embryonnaire

---> Toute administration doit être bâtie sur SNMP

# ENCHAINEMENT DES OPERATIONS

- Cf le schèma dans le chapitre routage IP
- Un utilisateur, sur la machine B, entre la commande : "telnet machine D". Que se passe-t-il ?
- Nom  $\rightarrow \emptyset$  IP

La machine B traduit le nom "machineD" en 129.88.36.3 (table hosts ou cache ou interrogation d'un DNS). Si elle ne trouve pas, message "Host unknown".

• Comment atteindre 129.88.36.3 (1er saut) ?

Ce n'est pas un numéro 129.88.32.X, il faut donc passer par un routeur. B consulte sa table de routage : il faut passer par 129.88.32.3 (si elle n'a pas ce renseignement, message "Network unreachable").

• B émet un broadcast Ethernet, qui contient une trame ARP avec la question : quel est l'@ Ethernet de 129.88.32.3 ? (après avoir vérifié qu'elle n'a pas déjà l'information dans sa table ARP)

• R4 répond à B (RARP): l'@ Ethernet de 129.88.32.3 est 0:0:c:0:5b:37 (la sienne)

• B envoie une trame Ethernet avec l'@ destination 0:0:c:0:5b:37, contenant un datagramme IP (@ orig 129.88.32.2 et @ dest 129.88.36.3) qui contient un segment TCP avec un numéro de port destinataire 23 (telnetd) et SYN=1 (ouverture d'une connexion TCP)

• R4 reçoit la trame Ethernet, extrait le datagramme IP, l'@ IP du destinataire (129.88.36.3) et cherche où l'envoyer. Il a une interface (129.88.36.1) de la forme 129.88.36.X. Il sait donc que 129.88.36.3 est sur le câble de son interface 129.88.36.1

• R4 recherche alors l'@ Ethernet de 129.88.36.3. S'il ne la trouve pas dans sa table ARP, il envoie un broadcast ARP ... Il peut ensuite envoyer le datagramme IP à la machine D

• D reçoit le datagramme IP et extrait le segment TCP. Il ouvre une session TCP. Avec l'indication de port numéro 23, il appelle la partie telnetd du daemon inetd.

• telnetd demande le nom de l'utilisateur. La question est transportée par un segment TCP, dans un datagramme IP (@origine 129.88.36.3, @ destination 129.88.32.2).

• Pour envoyer ce datagramme, la machine D cherche l'itinéraire avec la même méthode que la machine B au départ (table de routage, ARP, ...)

#### **Remarques**

• D ne tient pas compte de la précédente arrivée d'un datagramme IP pour trouver l'itinéraire de la réponse. Il refait le raisonnement, comme s'il n'avait rien reçu

• Pour tester la connectivité IP, il n'est pas utile de tester un appel de B vers A, si on a déjà testé un appel de A vers B

• Le broadcast ARP n'est utilisé que lors de la première recherche d'adresse Ethernet

• Quand il y a un problème, la recherche d'erreur est difficile quand on n'a pas ce mécanisme en tête

Exemples dans SunOS 4.1.2

## **ftp anonymous**

## **ifconfig**

Positionne ou indique le numéro IP du coupleur, le masque de subnet, le broadcast IP % ifconfig ae0 ae0: 147.171.150.2 netmask ffffff00 flags=63<UP,BROADCAST,NOTRAILERS,RUNNING> broadcast: 147.171.150.255

## **arp -a**

Visualise la table ARP

% arp -a cisco-viallet (147.171.149.128) at 0:0:c:0:5b:37 alpe (147.171.149.3) at 8:0:2b:8:47:f8 alize (147.171.149.11) at 8:0:20:0:bc:eb Rq : **-s** fixe une adresse Ethernet pour une @ IP % arp -s 147.171.200.200 08:00:2B:00:BC:09

## **ping**

## Permet de tester l'accessibilité

d'une station ou d'un routeur Envoit un datagramme ICMP echo à la machine qui répond (ICMP echo reply) Indique aussi le temps de réponse %ping imag.imag.fr PING imag.imag.fr: 56 data bytes 64 bytes from 129.88.32.1: icmp\_seq=0. time=16. ms 64 bytes from 129.88.32.1: icmp\_seq=1. time=16. ms 64 bytes from 129.88.32.1: icmp\_seq=2. time=16. ms 64 bytes from 129.88.32.1: icmp\_seq=3. time=16. ms  $\Lambda$ C ----imag.imag.fr PING Statistics---- 4 packets transmitted, 4 packets received, 0% packet loss round-trip (ms) min/avg/max = 16/16/16

## **netstat -i**

## Nb de paquets, erreurs, collisions sur coupleurs

\$ netstat -i Name Mtu Net/Dest Address Ipkts Ierrs Opkts Oerrs Collis Queue le0 1500 147.173.145.0 labs 291590 0 9739588 0 9413 0 lo0 1536 loopback 127.0.0.1 42896 0 42896 0 0 0 0

## **netstat -s**

Visualise l'état de compteurs de paquets IP, TCP, UDP, ICMP, erreurs .. émis et reçus (plus complet que -i)

\$ netstat -s ip: 323207 total packets received 0 bad header checksums 0 with size smaller than minimum ....... icmp: 871 calls to icmp\_error Output histogram: echo reply: 6 destination unreachable: 871 ........ Input histogram: echo reply: 1514 destination unreachable: 393 source quench: 32 echo: 6 time exceeded: 1 6 message responses generated tcp: 200870 packets sent 126203 data packets (6235280 bytes) 1319 data packets (150637 bytes) retransmitted 49015 ack-only packets (25905 delayed) 4 URG only packets 725 window probe packets 7132 window update packets 16472 control packets 278834 packets received 136291 acks (for 6255926 bytes) 13427 duplicate acks ........ 5591 connection requests 6200 connection accepts 11784 connections established (including accepts) 13486 connections closed (including 1110 drops) 1467 retransmit timeouts ......... udp: 0 incomplete headers 0 bad data length fields

0 bad checksums

## **netstat -r**

Visualise la table de routage

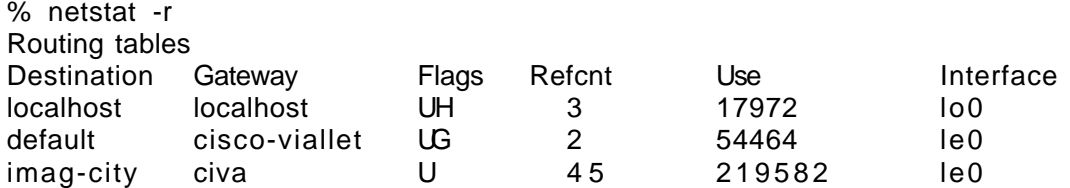

## **route**

Pour modifier la table de routage

% route add net 129.88.0.0 147.171.150.128 1 % route add default 147.171.150.128 1

## **traceroute**

Permet de suivre le chemin emprunté par les datagrammes IP

Utilise le champs Time To Live de IP. Logiciel à installer : ftp.urec.fr:pub/ip/traceroute Demande une modification du kernel % traceroute imag.imag.fr traceroute to 129.88.32.1 (129.88.32.1), 30 hops max, 38 byte packets 1 aramis-viallet.imag.fr (147.171.150.128) 17 ms 17 ms 0 ms

- 2 aramis-campus.imag.fr (192.42.102.4) 17 ms 17 ms 33 ms
- 
- 3 imag.imag.fr (129.88.32.1) 17 ms 33 ms 17 ms

## **/etc/services**

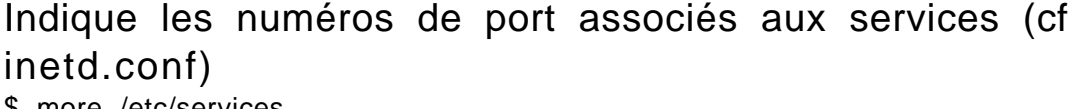

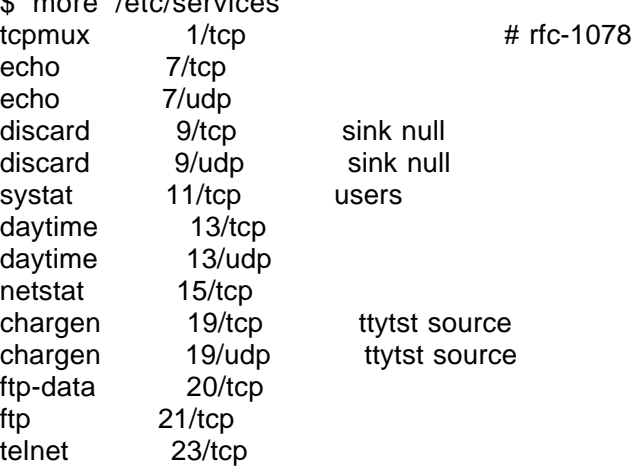

# **/etc/inetd.conf**

Configuration du daemon inetd

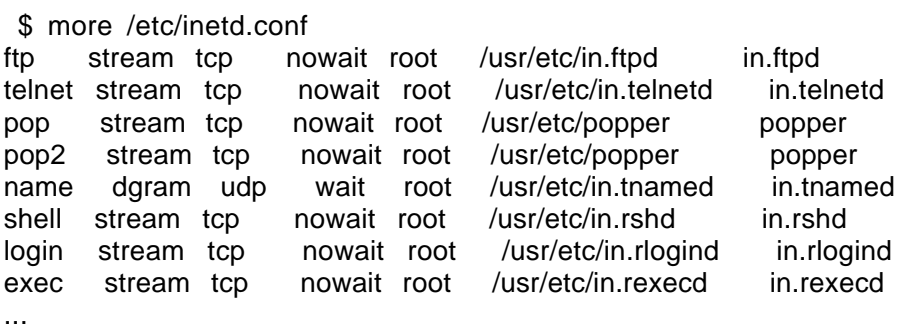

## **netstat -a**

Etat des sockets (donc des applications)

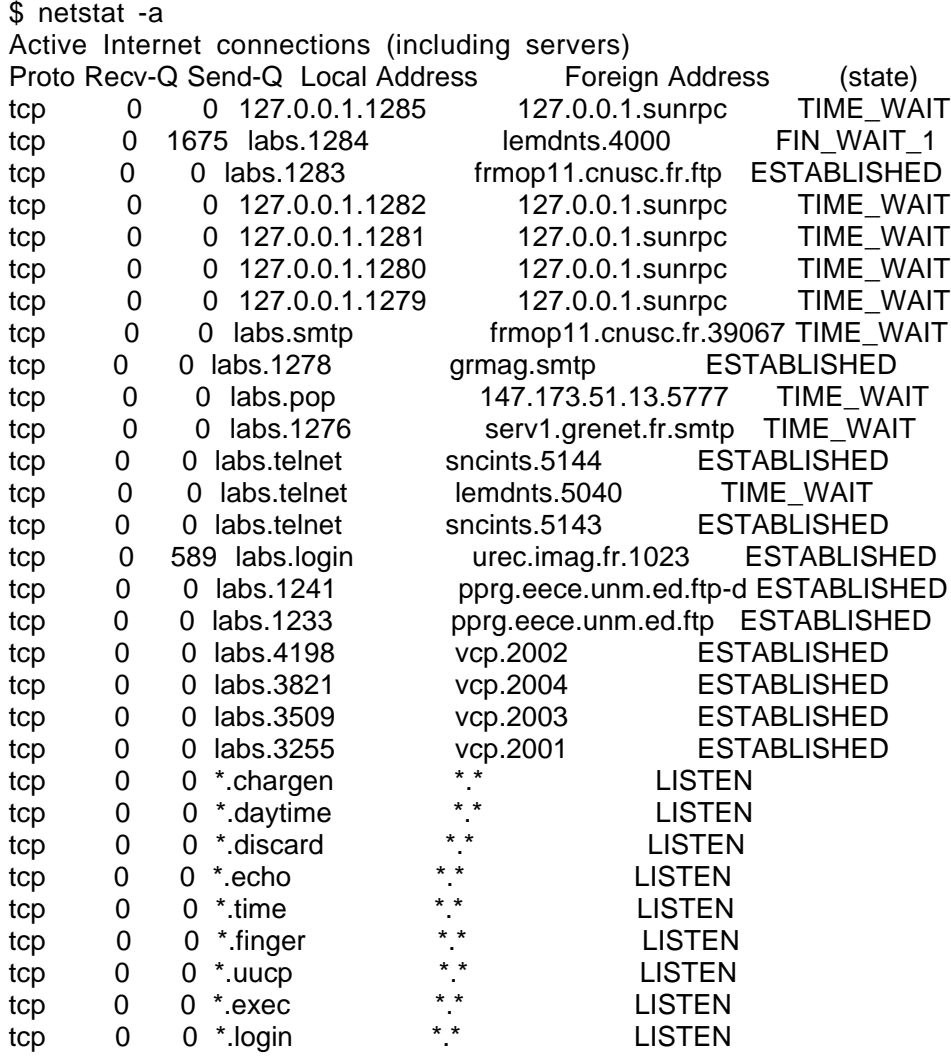

# **/etc/rc.local**

Lance des daemons réseaux, commandes route On trouve des choses telles que : /usr/etc/route add default 147.171.150.128 1 if [ -d /tftpboot ]; then echo -n ' rarpd'; \ rarpd -a rpc.bootparamd f i

## **ps -ax**

## Visualise les daemons réseau lancés

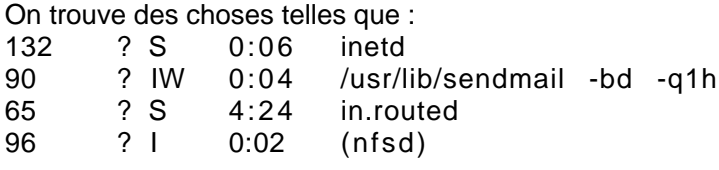

## **/etc/hosts**

Adresses et noms de machines

On trouve des choses telles que : 127.0.0.1 localhost # 147.173.145.26 RX\_labs CRIC\_labs labs loghost 192.112.36.5 nic.ddn.mil #(pour whois -h the-nic no\_de\_reseau) #adresse du NIC (obtenue par %host nic.ddn.mil) 192.16.202.11 mcsun.eu.net #contact Europe (pour whois) 192.93.2.1 inria.inria.fr #contact France (pour whois) 134.157.4.4 urec #UREC Jussieu 130.190.44.2 pedro IBM\_540\_LEDSS\_CAMPUS # Tranqui-> C. Coulombo 192.42.102.5 ENSL\_co co\_ensl 192.42.102.6 Viallet\_co co\_imag co\_cv #IMAG centre ville Felix-Vialet

## **/etc/resolv.conf**

## Adresses des serveurs de noms (DNS)

On trouve des choses telles que : nameserver 129.88.32.1 nameserver 192.93.2.4 nameserver 129.88.32.24 domain imag.fr

# **/var/named**

Configuration du domain name serveur On trouve des choses telles que : Dans named.boot primary polycnrs-gre.fr. named.polycnrs-gre.fr primary 173.147.in-addr.arpa rev.147.173 primary 0.0.127.in-addr.arpa named.local cache . root.cache secondary grenet.fr 130.190.5.1 130.190.5.11 grenet.fr.back secondary 190.130.in-addr.arpa 130.190.5.1 130.190.5.11 190.130.back ... Dans named.polycnrs-gre.fr : \$origin fr. polycnrs-gre IN SOA labs.polycnrs-gre.fr. gueniche.labs.polycnrs-gre.fr. ( 9302151 ;serial (yymmdd+n) 43200 ;refresh (12 H) 7200 ;retry (2 H) 3600000 ;expire (42 jours) 86400 ) ;minimum TTL (1 j) ;Names Serveurs du domaine polycnrs-gre :(le primaire et les secondaires) IN NS labs.polycnrs-gre.fr. IN NS serv1.grenet.fr. IN NS serv2.grenet.fr. IN NS layon.inria.fr. \$origin polycnrs-gre.fr. aramis-polygone IN A 192.42.102.3 aramis IN CNAME aramis-polygone.polycnrs-gre.fr. cisco-enserg IN A 147.173.1.4 labs IN A 147.173.145.26 IN MX 0 labs.polycnrs-gre.fr. IN MX 10 serv1.grenet.fr. IN MX 80 chenas.inria.fr. rxiris **IN** CNAME labs.polycnrs-gre.fr. grxtal IN A 147.173.145.10 IN MX 0 grxtal.polycnrs-gre.fr. IN MX 10 labs.polycnrs-gre.fr. IN MX 20 serv1.grenet.fr. IN MX 80 chenas.inria.fr. grxmvb IN CNAME grxtal.polycnrs-gre.fr. ... Dans rev.147.173 : @ IN SOA labs.polycnrs-gre.fr. gueniche.labs.polycnrs-gre.fr. ( 9302151 ;serial (yymmdd+n) 43200 ;refresh (12 H) 7200 ;retry (2 H) 3600000 ;expire (42 jours) 86400 ) ;minimum TTL (1 j)<br>IN NS labs.polycnrs-gre.fr. IN NS labs.polycnrs-gre.fr.<br>IN NS serv1 grenet fr IN NS serv1.grenet.fr.<br>IN NS serv2.grenet.fr. serv2.grenet.fr. IN NS imag.imag.fr. IN NS layon.inria.fr. 1.1 IN PTR aramis-polygone.polycnrs-gre.fr.<br>2.1 IN PTR cisco-isn polycnrs-gre.fr 2.1 IN PTR cisco-isn.polycnrs-gre.fr. 2.145 IN PTR rxhp.polycnrs-gre.fr. ....

## **commande host**

@ <---> Nom simplement (avec DNS resolver) Logiciel à installer : ftp.urec.fr:pub/ip/host \$ host 130.190.5.1 Name: serv1.grenet.fr Address: 130.190.5.1 Aliases:

\$ host -a imag.imag.fr. imag.imag.fr 81890 IN A 129.88.32.1 imag.imag.fr 81890 IN MX 10 imag.imag.fr imag.imag.fr 81890 IN MX 80 sophia.inria.fr imag.imag.fr 81890 IN MX 100 chenas.inria.fr Additional information: imag.imag.fr 81890 IN A 129.88.32.1

Rq : ne pas oublier le point a la fin des noms

# **nslookup**

```
Permet d'interroger un DNS serveur
$ nslookup
Default Server: labs.polycnrs-gre.fr
Address: 147.173.145.26
> labs
...
Name: labs.polycnrs-gre.fr
Address: 147.173.145.26
> isis.u-strasbg.fr
...
Non-authoritative answer:
Name: isis.u-strasbg.fr
Address: 130.79.200.1
> set query=ns
> u-strasbg.fr.
Server: labs.polycnrs-gre.fr
Address: 147.173.145.26
Non-authoritative answer:
u-strasbg.fr nameserver = isis.u-strasbg.fr
u-strasbg.fr nameserver = layon.inria.fr
u-strasbg.fr nameserver = horus.u-strasbg.fr
...
> server isis.u-strasbg.fr
...
> ls u-strasbg.fr
 isis 130.79.200.1
u-strasbg server = layon.inria.fr
 layon 192.93.2.4
u-strasbg server = jade.u-strasbg.fr
 jade 130.79.80.45
u-strasbg server = dpt-info.u-strasbg.fr
...
```
## **ftp : telnet site 21**

## Pour "tester" ftp

Commandes qui marchent : help, user, pass, pwd, cwd, quit Commandes qui ne marchent pas (interdiction d'ouvrir port 20) : list, retr ...

# **SMTP : telnet site 25**

## Pour tester SMTP

\$ mail -v jla@imag.fr

Commandes qui marchent : help, helo, mail from:, rcpt to:, data, ., quit

## **mail -v**

## Pour tester et tracer SMTP

Ceci est un test . jla@imag.fr... Connecting to serv1.grenet.fr via autre... Trying 130.190.5.1... connected. 220 serv1.grenet.fr Sendmail 5.61/Serv1.92100902 ready at Fri, 19 Mar 93 ... >>> HELO labs.polycnrs-gre.fr 250 Hello labs.polycnrs-gre.fr, pleased to meet you >>> VERB 200 Verbose mode >>> ONEX 200 Only one transaction >>> MAIL From:<jla@labs.polycnrs-gre.fr> 250 <ila@labs.polycnrs-gre.fr>... Sender ok >>> RCPT To:<ila@imag.fr> 250 <ila@imag.fr>... Recipient ok >>> DATA 354 Enter mail, end with "." on a line by itself  $\rightarrow$ 050 <jla@imag.fr>... Connecting to imag.fr (autre)... 050 220 imag.imag.fr Sendmail 4.1/5.17 ready at Fri, 19 Mar 93 12:46:25 +0100 050 >>> HELO serv1.grenet.fr 050 250 imag.imag.fr Hello serv1.grenet.fr, pleased to meet you 050 >>> VERB 050 200 Verbose mode 050 >>> ONEX 050 200 Only one transaction 050 >>> MAIL From:<jla@labs.polycnrs-gre.fr> 050 250 <jla@labs.polycnrs-gre.fr>... Sender ok 050 >>> RCPT To:<ila@imag.fr> 050 250 <jla@imag.fr>... Recipient ok 050 >>> DATA 050 354 Enter mail, end with "." on a line by itself  $050 \gg >$ . 050 250 Mail accepted 050 >>> QUIT 050 221 imag.imag.fr delivering mail 050 <jla@imag.fr>... Sent 250 Ok >>> QUIT 221 serv1.grenet.fr closing connection jla@imag.fr... Sent

# **finger**

Donne des informations sur un utilisateur ou les utilisateurs login d'une machine (RFC1288) Interroge le daemon fingerd (de inetd) sur une machine distante

# Liste les infos de /etc/passwd et d'autres

comme ~/.plan, ~/.project, dernier login, . . .

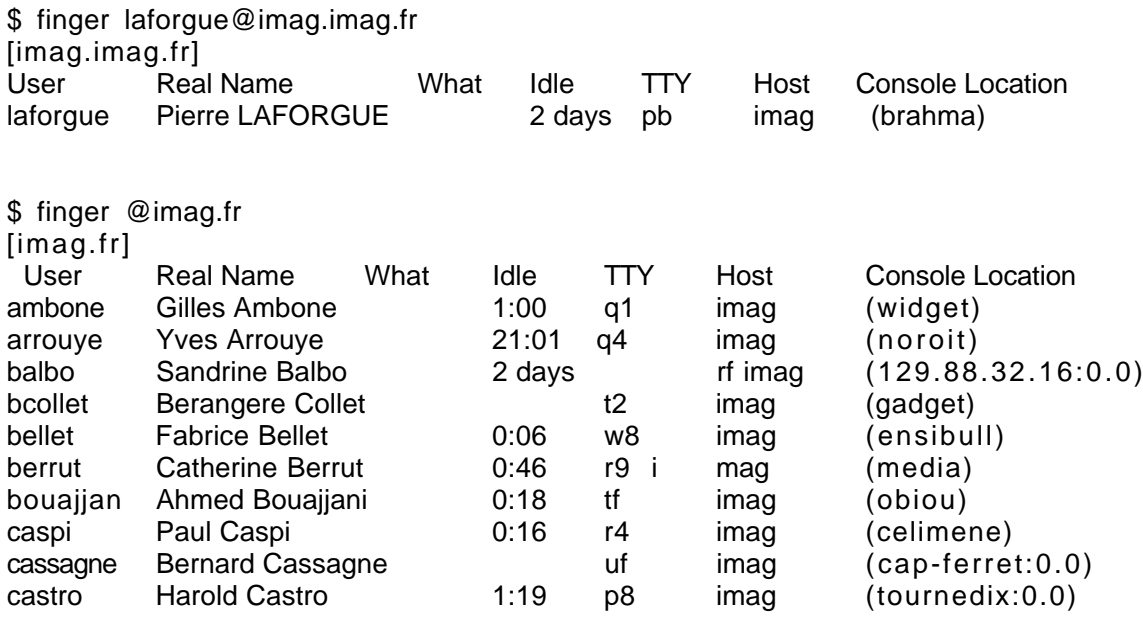

\$ finger @dione.urec.fr [dione.urec.fr] connect: Connection refused

## **whois**

Interroge une base de données (RFC 954) nic.ddn.mil : réseaux et administrateurs Monde whois.ripe.net : réseaux et admin Europe Client : logiciel à installer : ftp.urec.fr:pub/ip/whois \$ whois -h nic.ddn.mil jla Albritton, Jerry L. (JLA) Arceneaux, Joseph (JA241) jla@AI.MIT.EDU (415) 285-9088 Archimbaud, Jean-Luc "jla" (JA146) JLA@IMAG.FR .... Lassila, Jukka (JL62) jla@TELE.FI +358 0 7041 \$ whois -h nic.ddn.mil JA146 Archimbaud, Jean-Luc "jla" (JA146) JLA@IMAG.FR IMAG 46 av Felix Viallet 38031 Grenoble Cedex FR +33 76 57 48 93 (FAX)+33 76 57 47 54 Record last updated on 20-Aug-92.\$ whois 130.190.0.0 Centre Interuniversitaire de Calcul de Grenoble (CICG) (NET-GRENET) BP 53 X 38041 Grenoble Cedex FRANCE Netname: GRENET Netnumber: 130.190.0.0 Coordinator: Renard, Annie (AR41) Annie.Renard@INRIA.FR +33 1 39 63 55 92 Domain System inverse mapping provided by: SERV1.GRENET.FR 130.190.5.1 SERV2.GRENET.FR 130.190.5.11 IMAG.IMAG.FR 129.88.32.1 LAYON.INRIA.FR 192.93.2.4 Record last updated on 24-Feb-92. \$ whois -h whois.ripe.net imag.fr domain: imag.fr descr: Institut Informatique, Mathematiques Appliquees de Grenoble, IMAG descr: BP 53X, F-38041 Grenoble CEDEX nserver: 129.88.32.1 nserver: 129.88.32.24 nserver: 192.5.60.96 nserver: 192.93.2.4 dom-net: 129.88.0.0 147.171.0.0 152.77.0.0 dom-net: 192.33.171.0 192.33.172.0 192.33.173.0 192.33.174.0 192.33.175.0 dom-net: 192.44.68.0 192.44.69.0 192.44.70.0 dom-net: 192.54.141.0 192.54.212.0 dom-net: 192.93.120.0 remarks: fully managed changed: <Francis.Dupont@inria.fr> 930222 source: RIPE \$ whois help ... \$ whois -h whois.ripe.net help ...

# **Archie**

```
Pour trouver un serveur ftp anonymous
Serveur : station qui gère une base de données des
serveurs ftp anonymous
Il interroge chaque mois plus de 1000 serveurs ftp anonymous. Sur chaque, il liste le
contenu des répertoires
Client : shell script ou telnet ou xarchie
Liste des serveurs archie :
archie.funet.fi Europe FUNET, Finland
archie.doc.ic.ac.uk UK/Europe Imperial College, London, UK
archie.au Australia Deakin University, Geelong, Australia
archie.sura.net US SURANET, Maryland, US
archie.rutgers.edu US Rutgers University, New Jersey, US
archie.unl.edu US Lincoln, Nebraska, US
archie.ans.net US ANS, New York, US
archie.mcgill.ca Canada McGill University, Montreal, Canada
archie.ncu.edu.tw Taiwan
En mars 93, il semble que archie.au ait les meilleurs temps de réponse
Shell script archie (ftp.urec.fr:pub/ip/archie.(rsh ou remsh)
       $ ./archie -max 3 gopher
       Sep 21 1993 512 /dftsrv.gsfc.nasa.gov://pub/info-servers/gopher
       Sep 10 1993 512 /csuvax1.csu.murdoch.edu.au://pub/dos/gopher
       Aug 20 1993 512 /yuma.acns.colostate.edu://software.mac/gopher
Telnet :
       $ telnet archie.funet.fi
         login: archie
         archie> set maxhits 2
         archie> prog kermit
         # matches / % database search 2 / 0% / 0%
         Host syr.edu (128.230.1.49)
         Last updated 10:32 30 Mar 1992
             Location: /software
               DIRECTORY rwxr-xr-x 512 Sep 28 22:11 kermit
          . . .
         archie> exit
Xarchie
```
# **Gother**

Logiciel gratuit d'accès à des base de donnés Interfaces client : Mac, X, ... Ftp anonymous : boombox.micro.umn.edu dans le directory /pub/gopher

## **Wais**

Wide Area Information Servers Logiciel gratuit d'accès à des base de données Interfaces client : telnet, emacs, Mac, X, ... Ftp anonymous : think.com dans le répertoire wais

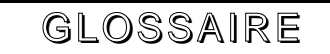

### 10BASE2

10 Mbps/baseband/200 meters. IEEE 802.3 baseband physical layer specification, using thinwire cable and running at 10 Mbps

#### 10BASE5

10 Mbps/baseband/500 meters. IEEE 802.3 baseband physical layer specification, similar to Ethernet, using thick coaxial cable and running at 10 Mbps.

#### 10BASET

10 Mbps/baseband/twisted pair. IEEE 802.3 specification, using unshielded twisted pair wiring and running at 10 Mbps.

#### ACCESS METHOD

Generally, the way that network devices access the network medium.

### ACF

Advanced Communications Function. A group of SNA products that provide distributed processing and resource sharing.

#### ACK

Abbreviation for acknowledgment. ACKs are typically sent from one network device to another to acknowledge that some event (for example, receipt of a message) has occurred.

#### ADDMD

Administrative Directory Management Domain. A Directory (X.500) management domain run by a PTT authority.

#### ADDRESS MASK

A bit mask used to select bits from an Internet address for subnet adressing. The mask is 32 bits long and selects the network portion of the Internet address and one or more bits of the local portion. Sometimes called subnet mask.

### ADJACENT NODES

In SNA, nodes that are connected to a given mode with no intervening nodes. In DECnet and OSI, adjacent nodes are that share a common segment (Ethernet, FDDI, Token Ring).

#### ADMD

Administration Management Domain. An X.400 Message Handling System public carrier. Examples : MClmail and ATTmail in the U.S.,ATLAS 400 in France. The ADMDs in all countries worldwide together provide the X.400 backbone. See PRMD

#### ANSI

American National Standards Institute. The U.S. standardization body. ANSI is a member of International Organisation for Standardisation (ISO)

#### API

Application Program Interface. A set of calling conventions defining how a service is invoked through a software package

APPLE TALK Architecture de reseau local de la societe APPLE

*Introduction à TCP/IP Jean-Luc Archimbaud CNRS/UREC 8 5* APPLICATION LAYER The top-most layer in the OSI Reference Model providing such communication

services as electronic mail and file transfer

### ARP

Address Resolution Protocol. The Internet protocol used to dynamically map Internet addresses to physical (hardware) addresses on local area networks. Limited to networks that support hardware broadcast. See RARP

Protocole de resolution d'adresse Ethernet connaissan.t l'adresse IP.

#### ARPANET

A packet-switched network developed in the early 1970s. The "grandfather" of today's Internet. ARPANET was decommissioned in June 1990. Reseau americain issu d'un projet DARPA du DOD

#### ASCII

American Standard Code for Information Interchange. Codage tres repandu des caracteres alphanumeriques sur 7 bits.

#### ASN-1

Abstract Syntax Notation One. The OSI language for describing abstract syntax.

Protocole ISO de codage de l'information utilise dans la couche presentation.

#### ASYNCHRONOUS

A method of transmission which doesn't require a common clock, but separates fields of data by stop and start bits. (Compare to synchronous).

#### ATLAS 400

Service public francais de messagerie X400, propose par Transpac

#### ATM

Asynchronous Transfert Mode.A packet switching technique which uses packets (cells) of fixed length. Also referred to as BISDN and Cell Relay.

#### AUTONOMOUS SYSTEM

Internet (TCP/IP) terminology for a collection of gateways (routers) that fall under one administrative entity and cooperate using a common Interior Gateway Protocol (IGP).

#### BACKBONE

The primary connectivity mechanism of a hierarchical distributed system. All systems which have connectivity to an intermediate system on the backbone are assured of connectivity to each other. This doesn't prevent systems from setting up private arrangements with each other to bypass the backbone for reasons of cost, performance or security.

#### BANDWIDTH

The communications capacity (mesasured in bits per second) of a transmission line or of a specific path through a network.

#### BASEBAND

Characteristic of any network technology that uses a single carrier frequency and requires all stations attached to the network to participate in every transmission. See broadband

## **BITNET**

Because it's Time NETwork. An academic computer network based originally on IBM mainframe systems interconnected via leased 9600 bps lines. The european part is called EARN. Reseau academique americain lance par IBM

## BRIDGE

A device that connects two or more physical networks and forwards packets between them. Bridges can usually be made to filter packets, that is, to forward only certain traffic. Related devices are : repeaters which simply forward electrical signals from one cable to another, and full-fledged routers which make routing decisions based on several criteria. In OSI terminology, a bridge operates Data Link Layer. See repeater, router.

### BROADBAND

Characteristic of any network that multiplexes multiple, independent network carriers onto a single cable. This is usually done using frequency division multiplexing. Broadband technology allows several networks to co-exist on one single cable; traffic from one network does not interfere with traffic from another since the "conversations" happen on different frequencies in the "ether", rather like the commercial radio system. See baseband

#### **BROADCAST**

A packet delivery system where a copy of a given packet is given to all hosts attached to the network. Example : Ethernet. See multicast

#### **BROUTER**

Concatination of "bridge" and "router". Used to refer to devices which perform both bridging and routing functions.

### BSC

Binary Synchronous Communication

### **BSD**

Berkeley Software Distribution. Term used when describing different versions of the Berkeley UNIX software, as in "4.3 BSD UNIX"

### **CCITT**

International Consultative Committee for Telegraphy and Telephony. A unit of the International Telecommunications Union (ITU) of the United Nations. An organization with representatives from the PTTs of th world. CCITT produces technical standards, known as "Recommendations", for all internationally controlled aspects of analog and digital communications. See X Recommendations and OSI.

Comite Consultatif International Telegraphe et Telephonique. Organisme de normalisation regroupant les differents PTT nationaux; fait partie de l'UIT.

### CLNP

Connectionless Network Protocol. The OSI protocol for providing the OSI Connectionless Network Service (datagram service). CLNP is the OSI equivalent to Internet IP and is sometimes called ISO IP

### CMIP

Common Management Information Protocol. The OSI network management protocol.

## **CMOT**

CMIP Over TCP. An effort to use the OSI network management protocol to manage TCP/IP networks.

## COS

Corporation for Open Systems. A vendor and user group for conformance testing, certification and promotion of OSI products. Association d'origine americaine de constructeurs et d'utilisateurs de produits OSI.

## **COSINE**

Cooperation for Open Systems Interconnection Networking in Europe. A program sponsored by the European Commission, aimed at using OSI to tie together European research networks

## CSMA/CD

Carrier Sense Multiple Access with Collision Detection. The access method used by local area networking technologies such as Ethernet or IEEE 802.3.

## $\alpha$

Circuit Virtuel dans un reseau a commutation par paquets

## $C<sub>AC</sub>$

CV Commute

 $C\Omega$ CV Permanent

## DARPA

Defense Advanced Research Projects Agency. The U.S. government agency that funded the ARPANET

DATAGRAM See IP Datagram

## **DCE**

Distributed Computing Environment. An architecture of standard programming interfaces, conventions and server functionalities (e.g., naming, distributed file system, remote procedure call) for distributing applications transparently across networks of heterogeneous computers. Promoted and controlled by the Open Software Foundation (OSF), a consortium led by HP, DEC and IBM. FR : ETCD

DCE

Data Circuit - terminating Equipement FR : ETCD

### **DDN**

Defense Data Network in the U.S. Comprises the MILNET and several other Dpt of Defense networks.

DECNET

Digital Equipment Corporation's proprietary network architecture

### **DNS**

Domain Name Server. The distributed name/address mechanism used in the Internet

## DOD

Department Of Defense (USA)

#### DOMAIN

In the Internet, a part of a naming hierarchy. Syntactically, an Internet domain name consists of a sequence of names (labels) separated by periods (dots), e.g., "tundra.mpk.ca.us". In OSI, "domain" is generally used as an administrative partition of a complex distribued system, as in MHS Private Management Domain (PRMD) and Directory Management Domain (DMD)

#### DQDB

Distributed Queue Dual Bus. Defined as the cell switching standard for MANs; standardized as IEEE 802.6

#### **DSA**

Directory System Agent. The software that provides the X.500 Directory Service for a portion of the directory information base. Generally, each DSA is responsible for the directory information for a single organization or organizational unit.

DTE Data Terminal Equipment FR : ETTD

## **DUA**

Directory User Agent. The software that accesses the X.500 Directory Service on behalf of the directory user. The directory user may be a person or another software element.

#### EARN

European Academic Research Network. Reseau de messageries europeen similaire au reseau BITNET des USA.

#### **EBCDIC**

Extended Binary Coded Decimal Interchange Code. Codage des caracteres sur 8 bits utilise par IBM

EGP

Exterior Gateway Protocol. A reachability routing protocol used by gateway in a two-level Internet. EGP is used in the Internet core system.

#### **ENCAPSULATION**

The technique used by layered protocols in which a layer adds header information to the protocol date unit (PDU) from the layer above. As an example, in Internet terminology, a packet would contain a header from the physical layer, followed by a header from the network layer (IP), followed by a header form the transport layer (TCP), followed by the application protocol data.

#### END SYSTEM

Generally, an end-user device on a network. Also, a nonrouting host or node in an OSI network.

### ES-EI

End System to Intermediate System protocol. The OSI protocol used for router detection and address resolution.

### ETCD

Equipement Terminal de Circuits de Donnees. Unite eetablissant une liaison, la maintenant et y mettant fin tou en assurant la conversion et le transcodage des donnees entre le terminal et la ligne de transmission. (exemple : modem) U.S : DCE

#### ETHERNET

A baseband LAN specification invented by Xerox Corporation and developed jointly by Xerox, Intel and DEC. Ethernet networks operate at 10 Mbps using CSMA/CD to run over coaxial cable. Ethernet is similar to a series of standards produced by IEEE referred to as IEEE 802.3. Marque deposee par Xerox, Digital et Intel pour leur reseau local a 10 Mbits/s sur cable coaxial.

#### ETTD

Equipement Terminal de Traitement de Donnees. Unite comprenant une source et/ou un collecteur de donnees et transmettant celles-ci selon une procedure de transmission.  $US \cdot DTF$ 

#### EUNET

European UNIX Network See RIPE Reseau europeen de messagerie UNIX, sous ensemble europeen de USENET.

#### FDDI

Fiber Distributed Data Interface. A high-speed networking standard. The underlying medium is fiber optics and the topology is a dual-attached, counter-rotaring Token Ring.

#### FNET

Sous ensemble francais du reseau international de messagerie des systemes UNIX (USENET)

#### FRAME RELAY

A protocol used across the interface between user devices (for example, hosts and routers) and network equipment (for example, switching nodes). Frame Relay is more efficient than X.25, the protocol for which it is generally considered a replacement.

#### FTAM

File Transfer, Access and Management. The OSI remote file service and protocol. See FTP

Norme de transfert de fichier de l'ISO

#### FTP

File Transfer Protocol. The Internet protocol (and program) used to transfer files between hosts. See FTAM Protocole de transfert de fichiers du DOD, se sert des couches TCP/IP.

#### **GATEWAY**

The original Internet term for what is now called router or more precisely, IP router. In modern usage, the terms "gateway" and "application gateway" refer to systems which do translation from some native format to another. Examples include X.400 to/from RFC 822 electronic mail gateways. See Router

#### **GOSIP**

Government OSI Profile. A U.S. Government procurement specification for OSI protocols.

#### **HASP**

Houston Automatic Spooling Program. Protocole de communication utilisant la procedure BSC, permettant initialement chez IBM le raccordement des stations distantes (remote batch) a un ordinateur central.

## **HDLC**

High Level Date Link Control procedure.

Procedure normalisee, orientee bits, de transmission de donnees au niveau 2 du modele OSI de l'ISO.

## **HUB**

A multiported device that amplifies LAN transmission signals. Also called multi-repeater.

## IAB

Internet Activities Board. The technical body that oversees the development of the Internet suite of protocols (commonly referred to as "TCP/IP"). It has two task forces (the IRTF and the IETF) each charged with investigating a particular area.

## IANA

Internet Assigned Numbers Authority. The entity responsible for assigning numbers in the Internet Suite of Protocols.

### ICMP

Internet Control Message Protocol. The protocol used to handle errors and control messages at the IP layer. ICMP is actually part of the IP protocol.

### IEEE

Institute of Electrical and Electronic Engineers. A professional organization, which, as a part of its services to the community performs some pre-standardization work for OSI.

Societe savante americaine, a fait des propositions de normes a l'ISO dans le domaine des reseaux locaux.

IEEE 802.3

IEEE LAN protocol specifying an implementation of the physical layer and MAC sublayer of the link layer. IEEE 802.3 utilizes CSMA/CD access at a variety of speeds over a variety of physical media. One physical variation of IEEE 802.3 (10bases5) is very similar to Ethernet.

## IESG

Internet Engineering Steering Group. The executive committee of the IETF.

### IETF

Internet Engineering Task Force. One of the task forces of the IAB. The IEFT is responsible for solving short-term engineering needs of the Internet. It has over 40 Working Groups.

### IGP

Interior Gateway Protocol. The protocol used to exchange routing information between collaborating routers in the Internet. RIP ans OSPF are examples of IGPs

### IGRP

Internet Gateway Routing Protocol. A proprietary IGP used by Cisco Systems' routers.

### INTERMEDIATE SYSTEM

A routing node in an OSI network.

### INTERNET

The Internet (with a capital "I") is a large collection of networks (all of which run the TCP/IP protocols) that are tied together so that users of any of the networks can use the network services provided by TCP/IP to reach users on any of the other networks. The Internet started with the ARPANET, but now includes such networks as NSFNET and thousands of others. "internet" with a small "i" could refer to any network built based on

TCP/IP, or might refer to networks using other protocol families that are composites built of smaller networks.

### INTERNET ADDRESS

A 32 bit address assigned to host using TCP/IP (e.g 129.88.32.1).

#### IP

Internet Protocol. The network layer protocol for the Internet protocol suite.

Protocole du niveau reseau de l'Internet.

#### IP DATAGRAM

The fundamental unit of information passed across the Internet. Countains source and destination addresses along with data and a number of fields which define such things as the length of the datagram, the header checksum, and flags to say whether the datagram can be (or has been) fragmented

#### IRTF

Internet Research Task Force. One of the task forces of the IAB. The groupe responsible for research and development of Internet protocol suite.

#### IS-IS

Intermediate System to Intermediate System protocol. The OSI protocol by which intermediate systems exchange routing information.

#### ISDN

Integrated Services Digital Network. An emerging technology which is beginning to be oftered by the telephone carriers of the world. ISDN combines voice and digital network services in a single medium making it possible to offer customers digital data services as well as voice connections through a single "wire". The standards that define ISDN are specified by CCITT

### ISO

International Organization for Standardization. You knew that, right ? Best know for the 7-layer OSI reference Model See OSI Organisme international de normalisation ISO IP See CLNP

ISODE

ISO Development Environment. A popular implementation of the upper layers of OSI. Pronounced "eye-so-de-eee".

JANET

Joint Academic Network. A university network in the U.K. Reseau academique anglais, possede ses propres protocoles (Colored Book).

#### KERMIT

A popular file transfer and terminal emulation program using asynchronous lines.

LAN Local Area Network. Reseau local

LAP Link Access Procedure

## LAPB

Link Access Procedure Balanced.

Procedure de liaison de donnees du CCITT, sous ensemble d'HDLC, constitut le niveau 2 de X25.

## $\overline{L}$

Logical Link Control. Protocole ISO definissant la partie haute du niveau 2 et offrant un service de liaison de donnees ISO independant de la methode d'acces au support de transmission dans le cadre des reseaux locaux. Voir MAC

## MAC.

Medium Access Conrol. Protocole ISO, partie basse du niveau 2, definissant la methode d'acces au support de transmission dans le cadre des reseaux locaux

## MAN

Metropolitan Area Protocol. Reseau metropolitain.

## **MHS**

Message Handling System. The system of message user agents, message transfer agents, message stores, and access units which together provice OSI electronic mail. MHS is specified in the CCITT X.400 series of Recommendations.

Systeme de messagerie des recommandations X400 du CCITT.

## MIB

Management Information Base. A collection of objets that can be accessed via a network management protocol (eg SNMP).

## **MTA**

Message Transfer Agent. An OSI application process used to store and forward messages in the X.400 Message Handling System. Equivalent to Internet mail agent.

### MULTICAST

A special form of broadcast where copies of the packet are delivered to only a subset of all possible destinations. See Broadcast

### **NETBIOS**

Network Basic Imput Output System. The standard interface to networks on IBM PC and compatible system.

### NETWORK ADDRESS

See Internet address or OSI Network Address.

## NETWORK LAYER

The OSI layer that is responsible for routing, switching and subnetwork access across the entire OSI environment.

### NFS

Network File System. A distributed file system developed by Sun Microsystems which allows a set of computers to cooperatively access each other's files in a transparent manner. See RFS

Systeme de fichiers repartis concu par SUN.

## NIC

Network Information Center. Originally there was only one, located at SRI International and tasked to serve the ARPANET (and later DDN) community. Today, there are many NICs, operated by local, regional and national

network all over the world. Such centers provide user assistance, document service, training and much more.

## NIST

National Institute of Standards and Technology. (Formerly NBS). See OIW

## NJE

Network Job Entry.

Protocole de soumission de travaux a distance defini par IBM.

## NMS

Network Management Station. The system responsible for managing a (portion of a) network. The NMS talks to network management agents, which reside in the managed nodes, via a network management protocol.

## $N<sub>0</sub>$

Network Operation Center. Any center tasked with the operational aspects of a production network. These tasks include monitoring and control, trouble-shooting, user assistance and so on.

## NREN

National Research and Educational Network in U.S. This network is still on the "drawing board". It is expected to become a state of the art high-speed network for research and education in the US.

### **NSAP**

Network Service Access Point. The point at which the OSI Network Service is made available to a Transport entity. The NSAPs are identified by OSI Network Addresses.

## **NSF**

National Science Foundation. Sponsors of the NSFNET.

### NSFNET

National Science Foundation NETwork. A collection of local, regional and mid-level networks in the U.S. tied together by a high-speed backbone. NSFNET provides scientists access to a number of supercomputers across the country.

### OIW

Workshop for Implementators of OSI. Frequently called NIST OIW or the NIST Workshop, this is the North American regional forum at which OSI implementation agreements are decided. It is equivalent to EWOS in Europe and AOW in the Pacific.

## OSF

Open Software Foundation. Non-profit organization founded by DEC, IBM and four other vendors to develop specifications for an open software environment.

### OSI

Open Systems Interconnection. An international standardization program to facilitate communications among computers from different manufacturers. See ISO and CCITT.

Modeles en couches d'architecture de reseau defini par l'ISO. OSI NETWORK ADDRESS

The address, consisting of up to 20 octets, used to locate an OSI Transport entity. The address is formatted into an Initial Domain Part which is standardized for each of several addressing domains and a Domain Specific Part which is the responsibility of the addressing authority for that domain

#### **OSPF**

Open Shortest Path First. A "Proposed Standard" IGP for the Internet. See IGP

### PABX

Private Access Branch eXchange. Auto-commutateur prive pour reseau telephonique.

## PACKET SWITCHNG

A method of switching used in data communications which divides data into individual envelopes called packets. The packets contain user data plus information such as addressing, sequencing and error control

### PACKET TYPE

Indentifies the type of packets can be user data or network information such as accounting data or routing information.

### PAD

Packet Assembler / Desassembler.

Protocole d'assemblage et de desassemblage des caracteres en paquets permettant le raccordement des terminaux asynchrones aux reseaux X25.

### **PDN**

Public Data Network. A network operated by the government or private agency for the express purpose of providing data transmission services to the public.

### **PDU**

Protocol Data Unit. This is OSI terminology for "packet". A PDU is a data object exchanged by protocol machines (entities) within a given layer. PDUs consist of both Protocol Control Information (PCI) and user data.

### PHYSICAL LAYER

The OSI layer that provides the means to activate and use physical connections for bit traznsmission. In plain terms, the Physical layer provides the procedures for transferring a sigle bit across a Physical Media.

### PING

Packet INternet Groper. A program used to test reachability of destinations by sending them an ICMP echo request and waiting for a reply. The term is used as a verb: "Ping host X to see if it is up".

### **PORT**

The identifier (16-bit unsigned integer) used by Internet transport protocols to distinguish among multiple simultaneous connections to a single destination host. See Selector.

### PPP

Point-to-Point Protocol. The successor to SLIP, PPP provides router-to-router and host-to-network connections over both synchronous and asynchronous circuits. See SLIP

### PRESENTATION LAYER

The OSI layer that determines how Aplication information is represented (i.e, encoded) while in transit between two end systems.

### PRMD

*Introduction à TCP/IP Jean-Luc Archimbaud CNRS/UREC 9 5* Private Management Domain. An X.400 Message Handling System private

organization mail system. Example : NASAmail. See ADMD

#### **PROTOCOL**

A formal description of messages to be exchanged and rules to be followed for two or more systems to exchange information.

#### **PROXY**

The mechanism whereby one system "fronts for" another system in responding to protocol requests. Proxy system are used in network managemnt to avoid having to implement full protocol stacks in simple devices, such as modems.

### PROXY ARP

The technique in which one machine usually a router, answers ARP requests intended for another machine. By "faking" its identity, the router accepts responsibility for routing packets to the "real" destination. Proxy ARP allows a site to use a single IP address with two physical networks. Subnetting would normally be a better solution.

#### **PSN**

Packet Switch Node. The modern term used for nodes in the ARPANET and MILNET. These used to be called IMPs (Interface Message Processors). PSNs are currently implemented with BBN C30 or C300 minicomputers.

#### RARE

Reseaux Associes pour la Recherche Europeenne. European association of research network.

Association des reseaux academiques europeens.

#### RARP

Reverse Address Resolution Protocol. The Internet protocol a diskless host uses to find its Internet address at startup. RARP maps a physical (hardware) address to an Internet address. See ARP

#### REPEATER

A device which propagates electrical signals from one cable to another without making routing decisions or providing packet filtering. In OSI terminology, a repeater is a Physical Layer intermediate system. See Bridge and router

#### RFC

Request For Comments. The document series, begun in 1969, which describes the Internet suite of protocols and related experiments. Not all (in fact very few) RFCs describe Internet standards, but all Internet standards are written up as RFCs.

RFS

Remote File System. A distributed file system, similar to NFS, developed by AT&T and distributed with their UNIX system V operating system.

See NFS

Systeme de fichiers repartis concus par AT&T.

RIP

Routing Information Protocol. An Interior Gateway Protocol (IGP) supplied with Berkeley UNIX.

### RIPE

Reseaux IP Europeen. European continental TCP/IP network operated by EUnet. See EUnet.

### **RI OGIN**

*Introduction à TCP/IP Jean-Luc Archimbaud CNRS/UREC 9 6* A service offered by Berkeley UNIX which allows users of one machine to log

into other UNIX systems (for which they are authorized) and interact as if their terminals were connected directly. Similar to Telnet.

## RNIS

Reseau Numerique a Integration de Service . Concept de reseau integrant la transmission de donnees de la voix et des images. Idem : ISDN U.S. : ISDN

ROUTER

A system responsible for making decisions about which several paths network (or Internet) traffic will follow. To do this it uses a routing protocol to gain information about the network, and algorithms to choose the best route based on several criteria known as "routing metrics". In OSI terminology, a router is a Network Layer intermediate System. Historically, routers were called "gateways" in Internet terminology. See Bridge, Gateway, Repeater

RPC

Remote Procedure Call. A popular paradigm for implementing the client-server model of distributed computing. A request is sent to a remote system to execute a designated procedure using arguments supplied and the result returned to the caller. There are many variations and subtleties, resulting in a variety of different RPC protocols.

### RTC

Reseau Telephonique Commute

### **SAP**

Service Access Point. The point at which the services of an OSI layer are made available to the next higher layer. The SAP is named according to the layer providing the services : e.g. Transport services are provided at a Transport SAP (TSAP) at the top of the Transport Layer.

### SDLC

Synchronous Data Link Control. Procedure IBM de transmission de donnees proche de HDLC

### SESSION LAYER

The OSI layer that provides means for dialogue control between end systems.

SLIP

Serial Line IP. An Internet protocol used to run IP over serial lines such as telephone circuits or RS-232 cables interconnecting two systems. SLIP is now being replaced by PPP See PPP

**SMDS** 

Switched Multimegabit Data Service. An emerging high-speed networking technology to be offered by the telephone companies in U.S.

#### **SMTP**

Simple Mail Transfer Protocol. The Internet electronic mail protocol. Defined in RFC 821, with associated message format descriptions in RFC 822. Protocole de messagerie du DOD utilisant les couches TCP/IP.

SNA

System Network Architecture. IBM's proprietary network architecture. Architecture de reseau de IBM

### **SNMP**

*Introduction à TCP/IP Jean-Luc Archimbaud CNRS/UREC 9 7* Simple Network Management Protocol. The network management protocol of

choice for TCP/IP-based internets.

#### **SOCKET**

A paring of an IP addresses and a port number. See Port

SUBNET MASK See Address mask

### **SUBNETWORK**

Term sometimes used to refer to a network segment. In IP networks, a network sharing a particular subnet address. In OSI networks, a collection of ESs and ISs under the control of a single administrative domain and using a single network access protocol.

#### **SYNCHRONOUS**

Synchronous transmission requires that a clock signal be transmitted with the data so that each end (transmitter and receiver) agree on the location of the bits. (Compare to asynchronous).

#### **TCP**

Transmission Control Protocol. The major transport protocol in the Internet suite of protocols providing reliable, connection-oriented, full-duplex streams. Uses IP for delivery.

#### See TP4

Protocole de niveau transport de l'Internet offrant un service en mode connexion.

TELETEL

Service public offert par la DGT, permettant l'aaces a des services VIDEOTEX

#### TELNET

The virtual terminal protocol in the Internet suite of protocols. Allows users of one host to log into a remote host and interact as normal terminal users of that host.

#### TOKEN BUS

Topologie de reseau en bus utilisant la methode d'acces a jeton.

### TOKEN RING

Topologie de reseau en anneau utilisant la methode d'acces a jeton.

#### TP0

OSI Transport Protocol Class 0 (simple Class). This is the simplest OSI Transport Protocol, useful only on top of an X.25 network (or other network that does not lose or damage data).

#### TP4

OSI Transport Protocol Class 4 (Error Detection and Recovery Class). This is the most powerful OSI Transport Protocol, useful on top of any type of network. TP4 is OSI equivalent to TCP.

### **TRANSCEIVER**

Transmitter-receiver. The physical device that connects a host interface to a local area network, such as Ethernet. Ethernet transceivers contain electronics that apply signals to the cable and sense collisions.

### **TRANSPAC**

Reseau public X25 francais. Nom de la societe le gerant.

### TTY

*Introduction à TCP/IP Jean-Luc Archimbaud CNRS/UREC 9 8* Abreviation de teletype, designe un mode de transmission asynchrone utilise

par des terminaux non intelligents.

## **UA**

User Agent. An OSI application process that represents a human user or organization in the X.400 Message Handling System. Creates, submits and takes delivery of messages on the user's behalf.

### UDP

User Datagram Protocol. A transport protocol in the Internet suite of protocol. UDP, like TCP, uses IP for delivery; however, unlike TCP, UDP provides for exchange of datagrams without acknowledgements or guaranteed delivery.

See CLNP.

Service transport sans connexion du DOD au dessus de IP.

## UUCP

UNIX to UNIX Copy Program. A protocol used for communication between consenting UNIX systems.

### VIDEOTEX

Systeme interactif de communication de texte et d'illustration utilisant le reseau public commute.

 $\sqrt{T}$ 

Virtual Terminal. The OSI Virtual Terminal Service.

Vxx

Serie d'avis du CCITT definissant les interfaces permettant la connexion des materiels informatiques de transmission de donnees (ex : V24, V35 ...).

#### **WAN**

Wide Area Network. Reseau longue distance; national ou international.

### X RECOMMENDATIONS

The CCITT documents that describe data communication network standards. Well-known ones include : X.25 Packet Switching standard, X.400 Message Handling System and X.500 Directory Services.

### X WINDOW SYSTEM

A popular window system developed by MIT and implemented on a number of workstations.

### X.400

A CCITT recommendation specifying a standard for electronic mail transfer Recommandation definissant le modele des systemes et les elements de service du systeme de messagerie du CCITT. Par extension, designe l'ensemble des recommandations de la serie X400.

#### X.500

A CCITT recommendation specifying a standard for distributed maintenance of files and directories.

### X/OPEN

A group of computer manufacturers that promotes the development of protable applications based on UNIX. They publish a document called the X/Open Portability Guide.

### X21

Interface entre ETTD et ETCD pour le fonctionnement synchrone dans les reseaux publics de transmission de donnees.

## X25

Protocole de transmission de donnees defini par le CCITT couvrant les trois premieres couches du modele OSI de l'ISO.

### X32

Interface entre ETTD et ETCD pour terminaux en mode paquet et ayant acces a un reseau public a commutation de paquets par l'intermediaire d'un reseau telephonique communte

XDR

eXternal Date Representation. A standard for machine independent data structure developed by Sun Microsystems. Used by NFS.

#### XNS

Xerox Network System. Architecture de reseau du constructeur Xerox.